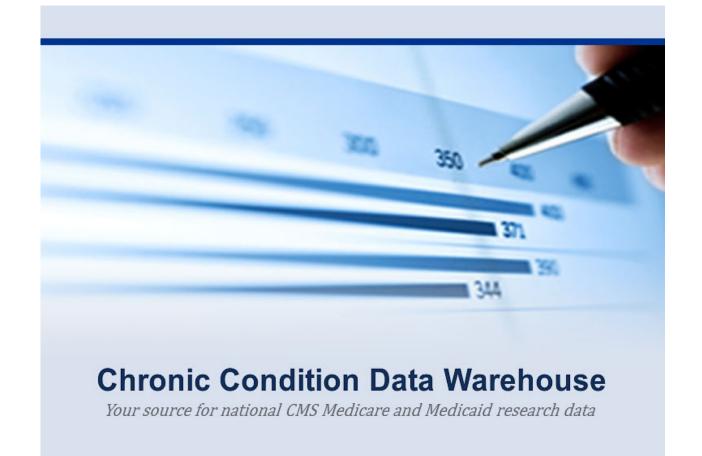

# Medicaid Analytic eXtract Files (MAX)

**User Guide** 

April 2025

Version 2.7

#### **Overview**

Medicaid is a state-administered benefit with guidance/requirements and shared funding from the federal government and individual state governments (Title XIX of Social Security Act from 1965). Each state must provide the minimum federally mandated services and coverage for federally mandated eligibility groups; however, state benefits may and do vary from state to state. Many groups of people are covered by Medicaid, depending on the state's requirements (e.g., age, whether pregnant, disabled, blind, or aged, income level and resources, U.S. citizenship or lawful immigration status). There are also special rules for those who live in nursing homes and for disabled children living at home. For more information on the Medicaid program, see the Centers for Medicare & Medicaid Services (CMS) website (www.cms.gov).

Each state compiles information regarding enrollment, service utilization, and payment in their Medicaid Management Information System (MMIS) and other management systems. CMS provides the state with a data dictionary to map each state's data elements into the Medicaid Statistical Information System (MSIS). Each state provides final, reconciled MSIS data files to CMS in the MSIS format. CMS and its contractors compile the various state MSIS data files into a uniform data structure for each calendar year and make these annual state segment files available to researchers as the Medicaid Analytic eXtract (MAX) data files. The MAX data are created to support research and policy analysis.

Researchers will find useful information about file content by state and year by reviewing the MAX Data Validation Tables and Data Anomalies Reports under the Medicaid Analytic eXtract (MAX) General Information on Data section of the CMS website (<a href="https://www.cms.gov/MedicaidDataSourcesGenInfo/07">https://www.cms.gov/MedicaidDataSourcesGenInfo/07</a> MAXGeneralInformation.asp). Another useful resource for researchers is the MAX Chartbook, which provides a data appendix summarizing enrollee demographic, eligibility characteristics, Medicaid service use, and Medicaid expenditures at national and state levels. MAX Chartbooks are available on the CMS website as well. The four versions currently available include data from 2002, 2004, 2008 or 2010. Many of these documents, in addition to statistical resources, can also be referenced on the ResDAC web site at (<a href="http://www.resdac.org/Medicaid/data">http://www.resdac.org/Medicaid/data</a> available.asp).

The MAX data are contained in the CMS Chronic Conditions Data Warehouse (CCW) and are provided to academic researchers and certain government agencies, which have been approved under a Data Use Agreement (DUA) to obtain MAX data for research purposes. The CCW MAX data contain identifiable information, and are subject to the Privacy Act and other Federal government rules and regulations (see ResDAC web site for information on requesting MAX data).

The CCW MAX files are linked by a unique CCW person identifier (the beneficiary identifier; variable called BENE\_ID), allowing researchers to analyze information across the continuum of care, within and across years, without using actual identifying information (e.g., MSIS\_ID, Social Security number, or Medicare Health Insurance Claim number for dual eligibles). This unique identifier follows an enrollee across states so that if the same person was enrolled in Medicaid

in more than one state, those records may be combined using the BENE\_ID. Record layouts for the CCW MAX files are available on the ccwdata.org website (https://www.ccwdata.org/web/guest/data-dictionaries).

There are six types of data files available for CCW MAX data, including the following:

- 1) Person Summary File (PS)
- 2) Hospital Inpatient File (IP)
- 3) Long Term Care File (LT)
- 4) Prescription Drug File (RX)
- 5) Other Services (OT)
- 6) Medicaid Enrollee Supplemental File (MESF), which is designed to augment the MAX PS data

This guide provides users with information that may be helpful in understanding and requesting the CCW MAX data. A list of acronyms used throughout the paper is included as Appendix A. List of Acronyms and Abbreviations.

# **Change Log**

| Date       | Changed By    | Changes                                                                                                    | Version |
|------------|---------------|----------------------------------------------------------------------------------------------------|---------|
| 04/11/2025 | D. Happe      | Edits made to comply with Executive Order 14168                                                            | 2.7     |
| 09/01/2022 | K. Schneider  | Updated T-MSIS cutover matrix in Appendix C; clarified that NDI file is only available within the CCW VRDC | 2.6     |
| 7/2021     | M. Richardson | Updated email addresses with @gdit.com to @ccwdata.org                                                     | 2.5     |
| 1/2020     | K. Schneider  | Added years of MAX (and MAX-T)                                                                             | 2.4     |
| 6/01/2019  | K. Schneider  | Change log created; including Sickle Cell Disease (SCD)                                                    | 2.3     |

## **TABLE OF CONTENTS**

| Chapter 1. General Information about MAX Files                                                                            | 1 |
|----------------------------------------------------------------------------------------------------|---|
| Assignment of a Beneficiary Identifier                                                                                    | 5 |
| Chapter 2. Medicaid Person Summary (PS) Files and Supplemental Files                                                      | 6 |
| Medicaid Enrollee Supplemental File (MESF)                                                                                | 7 |
| Conditions Segment                                                                                                    | 9 |
| NDI Segment                                                                                                    | 7 |
| Chapter 3. Inpatient Hospital (IP) Files                                                                                  | 9 |
| Chapter 4. Long Term Care (LT) Files                                                                                      | 0 |
| Chapter 5. Prescription Drug (RX) Files                                                                                   | 1 |
| Chapter 6. Other Services (OT) Files                                                                                      | 2 |
| Chapter 7. Limitations/Considerations of MAX Files                                                                        | 3 |
| Chapter 8. Content, Format, and Encryption of CCW Output Files                                                            | 5 |
| Chapter 9. Decryption of Data Files                                                                                       | 7 |
| Chapter 10. Further Assistance with CCW Data                                                                              | 8 |
| Appendix A. List of Acronyms and Abbreviations                                                                            | 9 |
| Appendix B. SAS® Coding Examples for MESF-Conditions File                                                                 | 1 |
| Appendix C. MAX and TAF Availability by State and Year 4                                                                  | 4 |
|                                                                                                    |   |
| LIST OF TABLES                                                                                                    |   |
| Table 1. Count of States with MAX, MAX-T, or TAF files in CCW, by Year  Table 2. MAX PS and MESF segment File sizes       |   |
| Table 3. CCW 27 Conditions and Variable Names                                                                             |   |
| Table 4. Behavioral, Mental Health, and Disability-Related Conditions and Variable Names 1 Table 5. NDI Segment Variables |   |
| Table 6. State-specific condition rates from code example 1                                                               |   |
| Table 7. National condition rates from code example 2 4                                                                   |   |

## **Chapter 1. General Information about MAX Files**

The original MAX data are extracted from Medicaid Statistical Information System (MSIS) data for each state and compiled by CMS and its contractors. The MAX development process combines MSIS initial claims, interim claims, voids, and adjustments for a given service into a final action event. Unlike fiscal-based MSIS quarterly files, MAX data are organized into annual calendar year files, based on date of service. Since it is necessary to allow for the delay between service delivery dates and claims adjudication dates, the availability of MAX data for a particular time period lags behind that of the MSIS data. States may finalize their MSIS files at different points in time, which can lead to variation in the timing/production of the MAX files.

Historically, the MAX PS File was developed prior to the CCW; therefore it lacked some of the key features of CCW data files that are designed to aid in the study of quality of care and health of the population. This was remedied when CCW began disseminating an additional file designed to supplement the information in the MAX PS. The Medicaid Enrollee Supplemental File (MESF) consists of two optional components called "segments". These became available in 2014. The two file segments are the:

- 1) Conditions segment and
- 2) National Death Index (NDI) segment.

These file segments are described in Chapter 2. Investigators may elect to purchase these segments along with their MAX PS data.

States have some flexibility with regard to benefit design, and may request waivers from CMS in order to offer programs in a particular manner. The specific types of Medicaid services offered and requirements for eligibility may vary somewhat by state and by year as well. For some researchers, the nuances of the benefit design may be important factors to consider when examining Medicaid across different states (for more information on state waiver and plan amendment information, see (<a href="http://medicaidbenefits.kff.org/index.jsp">http://medicaidbenefits.kff.org/index.jsp</a> or <a href="http://www.cms.gov/MedicaidGenInfo/01">http://www.cms.gov/MedicaidGenInfo/01</a> Overview.asp). For additional information on the creation of the MAX data files, see the CMS website (<a href="http://www.cms.gov/Research-Statistics-Data-and-Systems/Computer-Data-and-Systems/Computer-Data-and-Systems/MedicaidDataSourcesGenInfo/index.html?redirect=/MedicaidDataSourcesGenInfo/07</a> MAXGeneralInformation.asp).

Since the MAX data contain individually identifiable data, they are protected under the Privacy Act. They are available for approved research activities only through a DUA with CMS.

For Medicaid data from 1999 through 2015<sup>1</sup>, CMS produced annual MAX files. Currently, each state compiles information regarding their Medicaid and CHIP enrollment, service utilization,

\_

<sup>&</sup>lt;sup>1</sup> Refer to Appendix C. MAX and TAF Availability by State and Year Error! Reference source not found.

and payments into the new Transformed Medicaid Statistical Information System (T-MSIS) format, and provides T-MSIS data files to CMS. MSIS, and therefore MAX, has been phased out as states converted their Medicaid and CHIP data submissions to CMS into the T-MSIS format. Using the T-MSIS data files from states, CMS creates the T-MSIS Analytic Files (TAF), starting with 2014. Additional details regarding the TAF data are available in the CCW T-MSIS Analytic File (TAF) RIF User Guide (see <a href="https://www2.ccwdata.org/web/guest/user-documentation">https://www2.ccwdata.org/web/guest/user-documentation</a>).

A state needs a full calendar year of T-MSIS data to be included in the TAF research files. For states that began using T-MSIS prior to 2014, and for states that cut-over to T-MSIS during the calendar year (rather than January 1), CMS created MAX files using T-MSIS and MSIS data. To identify which states used T-MSIS data to complete the MAX files, refer to the MAX and TAF Availability by State and Year chart in Appendix C, in which "MAX-T" designates the states/years that were at least partially completed using T-MSIS data. Although there may be differences in some data values due to differences in data structure between T-MSIS and MSIS, the integration of T-MSIS into MAX data represents an important step in expanding the availability of MAX data.

For each calendar year beginning with 1999, the six MAX data file types available are:

#### 1. Person Summary (PS)

Person-level information regarding Medicaid-eligibles who have enrolled in a state Medicaid program or a Medicaid-expansion Children's Health Insurance Program (CHIP) in the year, whether or not they used any services. This information includes beneficiary-specific demographic and eligibility characteristics and summarized use and payment data.

- 2. Medicaid Enrollee Supplemental File (MESF) CCW developed two types of files which can be used to augment information in the MAX PS.
  - Conditions segment The CCW pre-codes specific chronic condition categories for duals and the Medicaid only population using fee-for-service claims data to demonstrate a pattern of treatment as evidence of the presence of a condition.
  - ➤ NDI segment The cause of death, according to official death certificate data purchased from the National Death Index (NDI) through the Centers for Disease Control and Prevention (CDC). This segment contains only the subset of enrollees who had a date of death in the MAX PS file; or if the person was dually enrolled in Medicare, a date of death in Medicare or Social Security Administration records. This file may only be used within the CCW Virtual Research Data Center (VRDC).

#### 3. Inpatient Hospital (IP)

Contains complete stay records for enrollees who used inpatient services. Records include diagnoses, procedures, discharge status, length of stay, and payment amounts (for fee-for-service stays).

#### 4. Long Term Care (LT)

Includes service data from four types of long-term care facilities that serve Medicaid enrollees. Services for community-based alternatives to institutional long-term are found in the MAX OT file.

#### 5. Prescription Drug (RX)

Contains final action records of prescription and over-the-counter drugs paid by Medicaid. Records include a National Drug Code (NDC) to indicate what drug product was used, service date and payment information.

#### 6. Other Services (OT)

Includes outpatient, physician and professional services; hospice, home health, lab/X-ray, durable medical equipment (DME), home- and community-based waiver services, premium payments etc., and all Medicaid records not reported in any other MAX service files.

These are calendar year files which are produced each year as the Medicaid source data are available. There is a lag time for CMS to produce these data files – while all of the states allow providers to submit and reconcile claims for the service year, then while each Medicaid agency finalizes and reconciles their Medicaid MSIS data with CMS; data are generally available for most states about 3 years after the service year. MAX files are currently available for 1999 through 2015<sup>2</sup>. Currently, T-MSIS Analytic Files (TAFs) for researchers are available for each state starting with the first full calendar year after they began submitting T-MSIS data (Table 1)<sup>3</sup>. By 2016, all states<sup>4</sup> had cutover to T-MSIS. Depending on the state(s) of interest, for 2014 and 2015, researchers may need to request MAX files for some states and TAFs for other states. Reference Appendix C —to determine the data file type available for each state and service year.

| Table 1. Count of | f States with | MAX, MAX-T | , or TAF files in CCW, | by Year |
|-------------------|---------------|------------|------------------------|---------|
|-------------------|---------------|------------|------------------------|---------|

| Count of States* | 2011 | 2012 | 2013 | 2014 | 2015 | 2016 |
|------------------|------|------|------|------|------|------|
| with MAX files   | 50   | 48   | 28   | 17   | n/a  | n/a  |
| with MAX-T files | 1    | 3    | 23   | 15   | 21   | n/a  |
| With TAF         | n/a  | n/a  | n/a  | 19   | 31** | 52** |

<sup>\*</sup> All states and the District of Columbia; MAX files are not present for Puerto Rico or the Virgin Islands.

-

<sup>\*\*</sup> For 2015, the TAF includes Puerto Rico; 2016 TAF includes all states, Pennsylvania CHIP, Wyoming CHIP, and the Virgin Islands.

<sup>&</sup>lt;sup>2</sup> The last year of MAX availability for all states and the District of Columbia is 2013. MAX 2014 data are available for 32 states and MAX 2015 data are available for 21 states. Refer to Appendix C. MAX and TAF Availability by State and Year.

<sup>&</sup>lt;sup>3</sup> Pennsylvania began submitting CHIP data prior to Medicaid data, but this information is not included in the TAF until their Medicaid cutover date.

<sup>&</sup>lt;sup>4</sup> The Virgin Islands, Montana Third-Party administrative claims, and Wyoming CHIP were not submitting to T-MSIS and are therefore not included in the 2014-2016 TAF RIF.

Note the MAX record layouts for each file type changed slightly in 2005 (i.e., 1999-2004 file layouts differ from 2005 forward), and new values were introduced in 2006. The MAX PS record layout changed for 2007. Historical MAX record layouts are available on the CMS website (<a href="http://www.cms.gov/Research-Statistics-Data-and-Systems/Computer-Data-and-Systems/MedicaidDataSourcesGenInfo/MAXGeneralInformation.html">http://www.cms.gov/Research-Statistics-Data-and-Systems/Computer-Data-and-Systems/MedicaidDataSourcesGenInfo/MAXGeneralInformation.html</a>). All current record layouts for the CCW MAX files are on the ccwdata.org website. Notable changes are described in the data dictionaries for each file type below.

The PS File contains a record for each Medicaid enrollee (i.e., one record per MSIS\_ID per state).

- The MESF Conditions segment contains information for each enrollee in the MAX PS for the year; however, the MESF uses the unique beneficiary identifier (BENE\_ID) in combination with the state (variable called STATE\_CD) as the level of aggregation for each row. The determination regarding the presence or absence of treatment for conditions is made at the unduplicated person level, which means if the person was enrolled in Medicaid in more than one state during the year there will be more than one row of data in the Conditions segment, however the rows of data will be identical. Additional details regarding level of aggregation for the Conditions segment appear in the MAX PS Chapter; additional information regarding the BENE\_ID appears in the "Assignment of a Beneficiary Identifier" section below, and also in the Chapter describing the contents of the MAX PS.
- The MESF NDI segment contains one row for each BENE\_ID with a date of death in either the MAX PS file, or, if the person was dually enrolled in Medicare – we included those with a Medicare-reported date of death. Additional details regarding this file appear in Chapter 2. NDI Segment.

For service claim types LT and OT, each record of data represents a claim for services; for IP, each record represents an inpatient stay; for RX, each record represents a claim for a prescription or over-the-counter drug product. Additional information regarding data dictionaries, data element lists, validation reports, and previously documented data anomalies reports are available on the CMS website at (<a href="https://www.cms.gov/Research-Statistics-Data-and-Systems/Computer-Data-and-Systems/MedicaidDataSourcesGenInfo/MAXGeneralInformation.html">https://www.cms.gov/Research-Statistics-Data-and-Systems/Computer-Data-and-Systems/MedicaidDataSourcesGenInfo/MAXGeneralInformation.html</a>).

When the MAX files are created using T-MSIS source data (i.e., MAX-T files), some differences may be apparent compared to MAX files created using MSIS source data. CMS created a series of informational white papers related to T-MSIS data called "Data Quality Assessments" and "Data Quality Snapshots." Data Quality (DQ) Assessments and Snapshots are available to users in a Data Quality tool called DQ Atlas, available on the <a href="Medicaid.gov website">Medicaid.gov website</a>.

CCW published a technical guidance document to assist MAX data file users in getting started with analyzing the data files. There are a variety of helpful hints for working with the data, as well as SAS® analytic code to assist data users. See "Getting Started with MAX Data Files – A Technical Guidance Paper" on the CCW website

(https://www.ccwdata.org/web/guest/technical-guidance-documentation).

#### Assignment of a Beneficiary Identifier

In the CCW, all Medicare enrollment, Medicare Part A claims, Part B claims, Part D events, Minimum Data Set (MDS)/Outcome and Assessment Information Set (OASIS) and Medicaid Analytic Extract (MAX) data records are assigned a beneficiary identifier (BENE\_ID). The BENE\_ID identifies a unique beneficiary (common person) across the distinct data sources, thereby allowing researchers to track all services for a beneficiary over time. Medicaid enrollees who are also enrolled in the Medicare program (or "dual eligibles") are assigned the same BENE\_ID for both MAX and Medicare records within the CCW. This allows for ease of analysis across programs, data types (including CCW assessment data), and years. The unique CCW BENE\_ID is specific to the CCW and is not applicable to any other identification system or data source.

To construct the CCW BENE\_ID, the CMS CCW team developed an internal cross-reference file consisting of historical Medicaid and Medicare enrollment information using CMS data sources such as the Enterprise Cross Reference (ECR) file. When a new MAX PS file is received, the MSIS\_ID, STATE\_CD, SSN, DOB, sex and other beneficiary identifying information is compared against the historical enrollment file. If there is a single record in the historical enrollment file that "best matches" the information in the MAX PS record, then the BENE\_ID on that historical record is assigned to the MAX PS record. If there is no match or no "best match" after CCW has exhausted a stringent matching process, a null (or missing) BENE\_ID is assigned to the MAX PS record. For any given year, approximately 7% to 8% of MAX PS records have a BENE\_ID that is null. Once a BENE\_ID is assigned to a MAX PS record for a particular year (with the exception of those assigned to a null value), it will not change. When a new MAX PS file is received, CCW attempts to reassign those with missing BENE\_IDs.

The BENE\_ID from the MAX PS file is assigned to each respective claim record (IP, LT, RX, OT), as well as each record in the MESF. This is the main linkage key to use when joining data files. Note for PS records with a null BENE\_ID, the linkage should be by MSIS\_ID and STATE\_CD.

## **Chapter 2. Medicaid Person Summary (PS) Files and Supplemental Files**

The PS file contains one record for every individual enrolled during the calendar year represented by the file. Note that it is possible that a BENE\_ID may appear more than once – for example, if the person received a second MSIS\_ID either in the same state or a different state. The PS file contains enrollment, including waiver enrollment, demographic, and summary utilization data. Note that this file includes people enrolled in Medicaid, CHIP, and Medicaid enrollees covered by Section 1115 Demonstrations or other Medicaid waiver programs.

Currently, the MAX data files contain cost and use information for M-CHIP (Medicaid expansion CHIP) since Federal matching funds are used. However, S-CHIP (optional state "separate" CHIP) enrollment reporting was not required, therefore, there is no S-CHIP utilization information in the MAX files.

The specific types of Medicaid services offered and requirements for eligibility may vary somewhat by state and year. For some researchers, the nuances of the benefit design may be important factors to consider when examining Medicaid enrollment, utilization, and payment summaries in the PS file. This between-state variation may also be important to consider when making comparisons between states.

The data dictionary for the MAX Files is located on the CCW website (https://www.ccwdata.org/web/guest/data-dictionaries).

The PS File contains a rich array of information about the demographic, eligibility, and summary utilization and payment information. Important types of information include:

- Demographic Information date of birth, sex, race/ethnicity, date of death, state, county and ZIP code
- Eligibility Group Information the monthly MAX uniform eligibility codes, monthly enrollment status, and whether there was dual eligibility (i.e., concurrent Medicare enrollment). Also includes information regarding waivers, premium payments, third party payers, and managed care enrollment
- Inpatient Hospital (IP) Utilization Summary total covered days and stays
- Institutional Long Term Care (LTC) Utilization Summary annual aggregated covered days by setting: mental hospital for the aged, inpatient psychiatric services for individuals under age 21, ICF/IID, nursing facility, and total LTC days

Claims Payment Summary – information from the other four record types (IP, LT, RX and OT) for each of six program types (Family Planning [FP], Federally Qualified Health Centers [FQHC], Home and Community-Based Care for Aged and Elderly Disabled [HCBCA], Home and Community-Based Services [HCBCS], Indian Health Service [IHS], and Rural Health Clinic [RHC]). Also includes information regarding total records, total Medicaid payments, encounter records etc., for the 31 types of service

The primary payer (e.g., Medicaid versus Medicare or another third party payer) may vary depending on the service; however, if the person is also covered by Medicare, it is the primary payer for all Medicare-covered services. Dual Medicare enrollees may qualify for "full" or only "partial" Medicaid coverage, which will affect the payment amounts observed on the MAX claims (note: see the monthly variables called *eligible restricted benefits flag* for more information about these categories).

The basis of eligibility (BOE) and maintenance assistance status (MAS) fields are reported data elements in MSIS, the original source for MAX data. The code values for these two data elements are concatenated into a single data element in MAX, known as the MAX Uniform Eligibility Code variable. MAS is in the first position, and the BOE is in the second position of this data element.

Changes beginning with the 2005 MAX PS file and values added to the 2006 file include the addition of monthly crossover codes to allow for more precise determination of the Medicaid/Medicare dual coverage (i.e., "crossover" coverage).

Changes beginning with the 2007 MAX PS file included the addition of the Social Security Administration (SSA) death master file date of death (*effective April 2014, this variable is no longer available for release beyond CMS staff and CMS contractors working on CMS projects*), removal of the quarterly crossover (dual) codes; and renumbering of CMS MAX data elements between 26 and 35.

#### Medicaid Enrollee Supplemental File (MESF)

Investigators may purchase either of the following MESF data file segments to augment information in the MAX PS for 1999-2013. The two CCW-created enrollee segments contain person-level information; however, there is not a 1:1 match between the MAX PS file and either of the MESF segments. For the NDI segment, records are at the BENE\_ID-level when this information is available, rather than the MSIS\_ID by STATE\_CD-level (i.e., the NDI segment does not contain duplicate rows of information in cases where a unique person was represented in the MAX PS by more than one enrollment record). For the Conditions segment, there is a row of data for each state where the BENE\_ID is present for the year; and if there is not a BENE\_ID for the enrollee, there is a record for each MSIS\_ID within each state.

Table 2 details the record counts for each of the files. The data dictionaries for the MESF Segments are available on the CCW website (<a href="https://www.ccwdata.org/web/guest/data-dictionaries">https://www.ccwdata.org/web/guest/data-dictionaries</a>).

Table 2. MAX PS and MESF segment File sizes

| Year  | MAX PS     | Conditions | NDI     |
|-------|------------|------------|---------|
| 1999  | 43,587,106 | 43,574,193 | 673,013 |
| 2000  | 46,334,479 | 46,320,468 | 691,653 |
| 2001  | 50,078,314 | 50,061,046 | 713,993 |
| 2002  | 55,063,855 | 55,032,144 | 737,159 |
| 2003  | 57,638,888 | 57,605,187 | 763,439 |
| 2004  | 60,244,145 | 60,214,750 | 755,855 |
| 2005  | 61,429,537 | 61,394,933 | 780,800 |
| 2006  | 61,661,640 | 61,644,695 | 749,559 |
| 2007  | 61,672,723 | 61,658,778 | 818,600 |
| 2008  | 63,842,647 | 63,831,902 | 724,242 |
| 2009  | 67,689,537 | 67,679,080 | 790,494 |
| 2010  | 71,330,572 | 71,322,080 | 813,206 |
| 2011  | 74,953,622 | 74,932,372 | 839,599 |
| 2012  | 77,166,643 | 77,135,657 | 848,215 |
| 2013  | 77,914,095 | 77,857,933 | 813,451 |
| 2014* | 69,491,315 | n/a        | 730,521 |
| 2015* | 50,395,155 | n/a        | n/a     |

<sup>\*</sup>Starting in 2012, states may have MAX files created with MSIS source data or with a combination of MSIS and T-MSIS (designed as MAX-T). TAF research files are available starting in 2014 (refer to cutover chart in Appendix C. MAX and TAF Availability by State and Year).

#### **Conditions Segment**

The CCW contains variables used to indicate the presence of treatment for common or chronic conditions using claims-based algorithms (as a proxy for evidence of the presence of a condition). This information is present in the MESF Conditions segment for all people within the MAX PS, regardless of whether the person has any of the conditions. There is a row of data for each identifier within each state; that is, if there was a beneficiary identifier (BENE\_ID) for the enrollee – there is a record for each state where the BENE\_ID was found; approximately 91% of records have a BENE\_ID. Similarly, if a BENE\_ID was not available, there is a row of data for each MSIS identifier (MSIS\_ID) for each state. For the Conditions segment, CCW performed a small amount of aggregation of records in the PS file; if the same person was enrolled in Medicaid in the same state for the year and had more than one MSIS\_ID, there will be only one record in the Conditions segment.

Note: Even though there is a record for each person by state combination (e.g., BENE\_ID and STATE\_CD or if the record does not have a BENE\_ID, the MSIS\_ID and STATE\_CD), the information contained within the Conditions segment is person-level (i.e., variables identify whether the person was receiving treatment for the condition, regardless of state). This means that if there is more than one row of data for the enrollee, this information is duplicated on each row of the Conditions segment.

This data structure allows for examination of condition prevalence at either the state or national level. Investigators are encouraged to use caution to avoid double-counting these records when calculating national condition statistics. We provide some SAS® code examples for common analytic scenarios in Appendix B.

The MESF Conditions segment includes the 27 CCW Medicare common and chronic conditions which were developed by CMS using a multi-stage process (listed in <u>Table 3</u> below). Initially, ResDAC used CMS and other national data sources to identify candidate conditions which could be coded using claims-based algorithms. Next, extensive literature reviews were conducted to gather code sets for each candidate condition. Finally, CMS engaged other federal agencies in a series of conversations to vet the proposed category definitions.

The Conditions segment also contains a wide variety of Other Chronic Health, Mental Health, and Potentially Disabling Conditions (OTCC), with algorithms developed by the CMS Medicare-Medicaid Coordination Office specifically to enhance research of the Medicare-Medicaid population (listed in Table 4 below). There are mental health and tobacco use conditions, as well as conditions which are often related to physical and intellectual disability and developmental disorders.

The condition variables consider administrative claims criteria, FFS versus managed care coverage criteria, and specified look-back time periods from which to observe a pattern of care. The claims criteria consider variations of the following:

- ICD-9, Current Procedural Terminology (CPT) 4, or Healthcare Common Procedure Coding System (HCPCS) codes
- Claim type(s) and count(s)
- Date(s) of service (e.g., claim thru dates at least one day apart)

The coverage criteria consider variations of Medicaid FFS and managed care coverage; similarly, for people who were dually enrolled in Medicaid and Medicare, they consider variations in Medicare Parts A, B, and HMO coverage. The specified time periods, or *reference time periods*, consider the length of time during which the clinical and coverage criteria are considered. The condition algorithms use calendar years as the basis for the reference years (e.g., 2010 data files with a variable for a condition algorithm with two-year reference period includes services between 01/01/09-12/31/2010). To be classified as meeting the coverage criteria, the person had to be covered for all 24 months of the reference period – or if the person died during this time frame, the person needed to have coverage all months alive (i.e., if the condition had a reference time period of 1 year, then the person had to have 12 months of FFS coverage), and

have FFS coverage which would allow for observation of the claims of interest. For example, for the Medicaid-oriented variables for a condition using a one-year reference time period, the value "coverage met" means that the person had Medicaid FFS for all 12 months of the year (or all months enrolled during the year). If the value indicates coverage is not met, then the person had 11 or fewer months of FFS coverage, or no FFS coverage at all during the year.

The values for each of the variables indicate whether the person received services during the time frame to designate treatment for the condition (i.e., based on the FFS administrative claims pattern, the person likely is being treated for the condition – or not). The reference time period is the look-back period during which the other criteria must be met. It is possible for a person to meet the claims criteria for a given year and not the next year.

The following are valid values for each of the condition variables:

- 0. Neither claims nor coverage met
- 1. Claims met, coverage not met
- 2. Claims not met, coverage met
- 3. Claims and coverage met

Three variables are present for each of the conditions to represent different payer perspectives; however two of the perspectives should only be considered for use if the person is dually enrolled in Medicare. The three perspectives for the conditions variables are Medicaid, Medicare, and combined (Medicaid & Medicare dually enrolled). Each perspective relies on a different universe of claims and enrollment data:

- Medicaid perspective uses only Medicaid enrollment and claims. The source data is exclusively the MAX data files. These variables use the \*\_MEDICAID naming convention (e.g., for atrial fibrillation, the condition is called AFIB\_MEDICAID)
- Medicare perspective uses only Medicare coverage and claims. The source data is CCW
  Medicare enrollment and claims data. These variables use the \*\_MEDICARE naming
  convention (e.g., AFIB\_MEDICARE)
- Dually enrolled/combined perspective uses a combination of Medicare and Medicaid enrollment and claims. The source is both MAX and Medicare enrollment and claims data. These variables use the \* COMBINED naming convention (e.g., AFIB COMBINED)

Within a payer perspective, each of the condition variables has the same denominator; for example, for all conditions that use the Medicaid perspective, the denominator for each of the \*\_MEDICAID variables is the same. If a person is not also eligible for Medicare, then all values for the Medicare versions of the conditions (naming convention \*\_MEDICARE) will be null/missing; similarly, the \*\_COMBINED values will be missing.

Note: An easy way to determine whether your study population includes people who were dually enrolled in Medicare & Medicaid is by using the DM\_SOURCE variable; where D=person had a Medicare enrollment record during the year, as verified by CCW.

Investigators are cautioned that the COMBINED and MEDICARE versions of the Conditions variables only have meaning for people who are dually enrolled. An additional caution: if you wish to use the COMBINED variables, which consider both Medicare and Medicaid, it is important to note that "coverage met" means all 12 months of BOTH Medicare and Medicaid FFS.

**Table 3. CCW 27 Conditions and Variable Names** 

| 27 CCW conditions                                  | Medicaid-only perspective | Combined perspective<br>(applies to the dually<br>enrolled population) | Medicare-only perspective (applies to the dually enrolled population) |
|----------------------------------------------------|---------------------------|------------------------------------------------------------------------|-----------------------------------------------------------------------|
| Acquired<br>Hypothyroidism                         | HYPTHY _MEDICAID          | HYPTHY_COMBINED                                                        | HYPTHY _MEDICARE                                                      |
| Acute Myocardial Infarction                        | AMI_MEDICAID              | AMI_COMBINED                                                           | AMI_MEDICARE                                                          |
| Alzheimer's Disease                                | ALZ_MEDICAID              | ALZ_COMBINED                                                           | ALZ_MEDICARE                                                          |
| Alzheimer's or<br>Related Dementia                 | ALZRDSD_MEDICAID          | ALZRDSD_COMBINED                                                       | ALZRDSD_MEDICARE                                                      |
| Anemia                                             | ANEMIA_MEDICAID           | ANEMIA_COMBINED                                                        | ANEMIA_MEDICARE                                                       |
| Asthma                                             | ASTHMA_MEDICAID           | ASTHMA_COMBINED                                                        | ASTHMA_MEDICARE                                                       |
| Atrial Fibrillation                                | AFIB_MEDICAID             | AFIB_COMBINED                                                          | AFIB_MEDICARE                                                         |
| Benign Prostatic<br>Hyperplasia                    | HYPPLA_MEDICAID           | HYPPLA_COMBINED                                                        | HYPPLA_MEDICARE                                                       |
| Cataract                                           | CAT_MEDICAID              | CAT_COMBINED                                                           | CAT_MEDICARE                                                          |
| Chronic Kidney<br>Disease (CKD)                    | CKD_MEDICAID              | CKD_COMBINED                                                           | CKD_MEDICARE                                                          |
| Chronic Obstructive<br>Pulmonary Disease<br>(COPD) | COPD_MEDICAID             | COPD_COMBINED                                                          | COPD_MEDICARE                                                         |
| Heart Failure                                      | CHF_MEDICAID              | CHF_COMBINED                                                           | CHF_MEDICARE                                                          |
| Depression                                         | DEPR_MEDICAID             | DEPR_COMBINED                                                          | DEPR_MEDICARE                                                         |
| Diabetes                                           | DIAB_MEDICAID             | DIAB_COMBINED                                                          | DIAB_MEDICARE                                                         |
| Glaucoma                                           | GLCM_MEDICAID             | GLCM_COMBINED                                                          | GLCM_MEDICARE                                                         |
| Hip/Pelvic Fracture                                | HFRAC_MEDICAID            | HFRAC_COMBINED                                                         | HIRAC_MEDICARE                                                        |
| Hyperlipidemia                                     | HYPLIP_MEDICAID           | HYPLIP_COMBINED                                                        | HYPLIP_MEDICARE                                                       |
| Hypertension                                       | HYPTEN_MEDICAID           | HYPTEN_COMBINED                                                        | HYPTEN_MEDICARE                                                       |
| Ischemic Heart<br>Disease                          | IHD_MEDICAID              | IHD_COMBINED                                                           | IHD_MEDICARE                                                          |
| Osteoporosis                                       | OST_MEDICAID              | OST_COMBINED                                                           | OST_MEDICARE                                                          |
| Rheumatoid/<br>Osteoarthritis                      | RAOA_MEDICAID             | RAOA_COMBINED                                                          | RAOA_MEDICARE                                                         |
| Stroke/ TIA                                        | STRK_MEDICAID             | STRK_COMBINED                                                          | STRK_MEDICARE                                                         |
| Breast Cancer                                      | BRC_MEDICAID              | BRC_COMBINED                                                           | BRC_MEDICARE                                                          |
| Colorectal Cancer                                  | CRC_MEDICAID              | CRC_COMBINED                                                           | CRC_MEDICARE                                                          |
| Lung Cancer                                        | LNGC_MEDICAID             | LNGC_COMBINED                                                          | LNGC_MEDICARE                                                         |
| Prostate Cancer                                    | PRC_MEDICAID              | PRC_COMBINED                                                           | PRC_MEDICARE                                                          |
| Endometrial Cancer ENDC_MEDICAID                   |                           | ENDC_COMBINED                                                          | ENDC_MEDICARE                                                         |

Table 4. Behavioral, Mental Health, and Disability-Related Conditions and Variable Names

Mental Health, Tobacco, Conditions

| OTCC conditions                             | Medicaid-only perspective | Combined perspective<br>(applies to the dually<br>enrolled population) | Medicare-only perspective (applies to the dually enrolled population) |
|---------------------------------------------|---------------------------|------------------------------------------------------------------------|-----------------------------------------------------------------------|
| Conduct Disorders and Hyperkinetic Syndrome | ACP_MEDICAID              | ACP_COMBINED                                                           | ACP_MEDICARE                                                          |
| Anxiety Disorders                           | ANXI_MEDICAID             | ANXI_COMBINED                                                          | ANXI_MEDICARE                                                         |
| Bipolar Disorder                            | BIPL_MEDICAID             | BIPL_COMBINED                                                          | BIPL_MEDICARE                                                         |
| Major Depression                            | DEPSN_MEDICAID            | DEPSN_COMBINED                                                         | DEPSN_MEDICARE                                                        |
| Personality Disorders                       | PSDS_MEDICAID             | PSDS_COMBINED                                                          | PSDS_MEDICARE                                                         |
| Post-traumatic Stress<br>Disorder (PTSD)    | PTRA_MEDICAID             | PTRA_COMBINED                                                          | PTRA_MEDICARE                                                         |
| Schizophrenia                               | SCHI_MEDICAID             | SCHI_COMBINED                                                          | SCHI_MEDICARE                                                         |
| Schizophrenia and Other Psychotic Disorders | SCHIOT_MEDICAID           | SCHIOT_COMBINED                                                        | SCHIOT_MEDICARE                                                       |
| Tobacco Use Disorders                       | TOBA_MEDICAID             | TOBA_COMBINED                                                          | TOBA_MEDICARE                                                         |

Conditions Related to Intellectual, Developmental, and Physical Disability

| OTCC conditions                                                   | Medicaid-only perspective | Combined perspective (applies to the dually enrolled population) | Medicare-only perspective (applies to the dually enrolled population) |
|-------------------------------------------------------------------|---------------------------|------------------------------------------------------------------|-----------------------------------------------------------------------|
| Autism Spectrum Disorder                                          | AUTISM_MEDICAID           | AUTISM_COMBINED                                                  | AUTISM_MEDICARE                                                       |
| Cerebral Palsy                                                    | CERPAL_MEDICAID           | CERPAL_COMBINED                                                  | CERPAL_MEDICARE                                                       |
| Cystic Fibrosis and Other<br>Metabolic Developmental<br>Disorders | CYSFIB_MEDICAID           | CYSFIB_COMBINED                                                  | CYSFIB_MEDICARE                                                       |
| Epilepsy                                                          | EPILEP_MEDICAID           | EPILEP_COMBINED                                                  | EPILEP_MEDICARE                                                       |
| Intellectual Disabilities and Related Conditions                  | INTDIS_MEDICAID           | INTDIS_COMBINED                                                  | INTDIS_MEDICARE                                                       |
| Learning Disabilities and Other Developmental Delays              | LEADIS_MEDICAID           | LEADIS_COMBINED                                                  | LEADIS_MEDICARE                                                       |
| Mobility Impairments                                              | MOBIMP_MEDICAID           | MOBIMP_COMBINED                                                  | MOBIMP_MEDICARE                                                       |
| Multiple Sclerosis and<br>Transverse Myelitis                     | MULSCL_MEDICAID           | MULSCL_COMBINED                                                  | MULSCL_MEDICARE                                                       |
| Muscular Dystrophy                                                | MUSDYS_MEDICAID           | MUSDYS_COMBINED                                                  | MUSDYS_MEDICARE                                                       |
| Sensory – Deafness and<br>Hearing Impairment                      | HEARIMP_MEDICAID          | HEARIMP_COMBINED                                                 | HEARIMP_MEDICARE                                                      |

| OTCC conditions                                                              | Medicaid-only perspective | Combined perspective<br>(applies to the dually<br>enrolled population) | Medicare-only perspective (applies to the dually enrolled population) |
|------------------------------------------------------------------------------|---------------------------|------------------------------------------------------------------------|-----------------------------------------------------------------------|
| Sensory – Blindness and<br>Visual Impairment                                 | VISUAL_MEDICAID           | VISUAL_COMBINED                                                        | VISUAL_MEDICARE                                                       |
| Spina Bifida and Other<br>Congenital Anomalies of<br>the Nervous System      | SPIBIF_MEDICAID           | SPIBIF_COMBINED                                                        | SPIBIF_MEDICARE                                                       |
| Spinal Cord Injury                                                           | SPIINJ_MEDICAID           | SPIINJ_COMBINED                                                        | SPIINJ_MEDICARE                                                       |
| Traumatic Brain Injury and Nonpsychotic Mental Disorders due to Brain Damage | BRAINJ_MEDICAID           | BRAINJ_COMBINED                                                        | BRAINJ_MEDICARE                                                       |
| Other Developmental Delays                                                   | OTHDEL_MEDICAID           | OTHDEL_COMBINED                                                        | OTHDEL_MEDICARE                                                       |

## Other Chronic Physical and Behavioral Health Conditions

| OTCC conditions                                                                  | Medicaid-only perspective | Combined perspective<br>(applies to the dually<br>enrolled population) | Medicare-only perspective (applies to the dually enrolled population) |
|----------------------------------------------------------------------------------|---------------------------|------------------------------------------------------------------------|-----------------------------------------------------------------------|
| Alcohol Use Disorders                                                            | ALCO_MEDICAID             | ALCO_COMBINED                                                          | ALCO_MEDICARE                                                         |
| Drug Use Disorders                                                               | DRUG_MEDICAID             | DRUG_COMBINED                                                          | DRUG_MEDICARE                                                         |
| Fibromyalgia, Chronic Pain and Chronic Fatigue                                   | FIBRO_MEDICAID            | FIBRO_COMBINED                                                         | FIBRO_ MEDICARE                                                       |
| HIV/AIDS*                                                                        | HIVAIDS_MEDICAID          | HIVAIDS_COMBINED                                                       | HIVAIDS_ MEDICARE                                                     |
| Leukemia and Lymphoma                                                            | LEUKLYMPH_<br>MEDICAID    | LEUKLYMPH_COMBINED                                                     | LEUKLYMPH_<br>MEDICARE                                                |
| Liver Disease, Cirrhosis,<br>and Other Liver Conditions<br>(excluding Hepatitis) | LIVER_ MEDICAID           | LIVER_COMBINED                                                         | LIVER_ MEDICARE                                                       |
| Hepatitis (Any Viral)                                                            | HEPVIRAL_MEDICAID         | HEPVIRAL_COMBINED                                                      | HEPVIRAL_MEDICARE                                                     |
| Hepatitis A                                                                      | HEPA_MEDICAID             | HEPA_COMBINED                                                          | HEPA_MEDICARE                                                         |
| Hepatitis B - acute                                                              | HEPB_ACT_MEDICAID         | HEPB_ACT_COMBINED                                                      | HEPB_ACT_MEDICARE                                                     |
| Hepatitis B - chronic                                                            | HEPB_CHR_MEDICAID         | HEPB_CHR_COMBINED                                                      | HEPB_CHR_MEDICARE                                                     |
| Hepatitis C - acute                                                              | HEPC_ACT_MEDIC AID        | HEPC_ACT_COMBINED                                                      | HEPC_ACT_MEDICARE                                                     |
| Hepatitis C - chronic                                                            | HEPC_CHR_MEDIC AID        | HEPC_CHR_COMBINED                                                      | HEPC_CHR_MEDICARE                                                     |
| Hepatitis C -<br>unspecified                                                     | HEPC_UNS_MEDICAID         | HEPC_UNS_COMBINED                                                      | HEPC_UNS_MEDICARE                                                     |
| Hepatitis D                                                                      | HEPD_MEDICAID             | HEPD_COMBINED                                                          | HEPD_MEDICARE                                                         |
| Hepatitis E                                                                      | HEPE_MEDICAID             | HEPE_COMBINED                                                          | HEPE_MEDICARE                                                         |
| Migraine and Other<br>Chronic Headache                                           | MIGRAINE_MEDICAID         | MIGRAINE_COMBINED                                                      | MIGRAINE_MEDICARE                                                     |

| OTCC conditions                              | Medicaid-only perspective | Combined perspective<br>(applies to the dually<br>enrolled population) | Medicare-only perspective (applies to the dually enrolled population) |
|----------------------------------------------|---------------------------|------------------------------------------------------------------------|-----------------------------------------------------------------------|
| Obesity                                      | OBESITY_ MEDICAID         | OBESITY_COMBINED                                                       | OBESITY_ MEDICARE                                                     |
| Opioid Use Disorder (Any of the three below) | OUD_ANY_COMBINED          | OUD_ANY MEDICAID                                                       | OUD_ANY MEDICARE                                                      |
| OUD Diagnosis                                | OUD_DX_COMBINED           | OUD_DX MEDICAID                                                        | OUD_DX MEDICARE                                                       |
| OUD Hospitalization or ED visit              | OUD_HOSP_COMBINE<br>D     | OUD_HOSP MEDICAID                                                      | OUD_HOSP<br>MEDICARE                                                  |
| OUD Medication<br>Assisted Therapy<br>(MAT)  | OUD_MAT_COMBINED          | OUD_MAT MEDICAID                                                       | OUD_MAT MEDICARE                                                      |
| Pressure Ulcers and<br>Chronic Ulcer         | ULCERS_ MEDICAID          | ULCERS_COMBINED                                                        | ULCERS_ MEDICARE                                                      |
| Peripheral Vascular<br>Disease               | PVD_MEDICAID              | PVD_COMBINED                                                           | PVD_MEDICARE                                                          |
| Sickle Cell Disease (SCD)                    | SCD_MEDICAID              | SCD_COMBINED                                                           | SCD_MEDICARE                                                          |

#### **Analytic Considerations**

Data file users should consider carefully which payer perspective variables to use for analyses, particularly if examining conditions for people who may have some Medicare-Medicaid enrollment (i.e., DM\_SOURCE=D). For example, if a beneficiary meets the criteria for a Medicaid condition and the variable has a value of 3 = "Claims and coverage met" using the "\*\_MEDICAID" variables, but the person has very little Medicare coverage during the reference time period, this same person will be classified as a "1 = Claims met, coverage not met" for the same condition using the "\*\_COMBINED" variables. This difference in values is due to the person's coverage criteria in the COMBINED files indicating that the person did not have BOTH Medicare and Medicaid coverage for all months in the reference period. Appendix B of this document demonstrates two examples for how to use the Chronic/Conditions File to achieve different study objectives (see Code Example 1 and Code Example 2).

Investigators are cautioned that claims data are generally not available if the person is enrolled in managed care; this is always true for Medicare, and often true for Medicaid, with some state-by-state variation in the completeness of managed care encounter claims. Since the conditions algorithms use diagnoses on claims, there is not an opportunity to determine whether the managed care enrollees have been treated for the condition(s) of interest. The condition variables are designed to examine patterns of services – which serve as a proxy for indicating the person likely is receiving treatment for the condition.

Investigators are encouraged to determine whether restrictions to the study population may be appropriate (e.g., limiting the analysis of conditions to beneficiaries with FFS coverage), which can be accomplished by using the enrollment criteria variables within the MAX PS. A CCW

Technical Guidance paper which describes some important considerations when using the CCW conditions for calculating Medicare population statistics is available on the CCW website, under the "Analytic Guidance" tab (<a href="http://www.ccwdata.org/analytic-guidance/index.htm">http://www.ccwdata.org/analytic-guidance/index.htm</a>). Many of the same analytical steps would apply to MAX Conditions File users; however particular cohort criteria would be selected from the MAX PS file.

#### **Proposed Analytic Steps**

Several SAS code examples are shared in Appendix B to demonstrate various analytic perspectives which may be addressed with the MESF Conditions segment. In general, the major analytic steps we propose are:

#### A. Start with the MAX PS File

- 1) Identify your population subset of interest from the MAX PS File considering whether to examine conditions only for people with fee-for-service (FFS) coverage, for whom conditions determinations may be made. For data processing efficiency, we also recommend keeping only the PS variables necessary for your study since the file is wide.
- 2) Subset the population into two groups those with and without BENE\_IDs, since the unique key for linking these records to the MESF Conditions file is different. For records without a BENE\_ID, the unique key is MSIS\_ID and STATE\_CD.
- 3) Determine whether you will want state-specific totals or national totals, since the methodology for aggregating the records is different. Then, roll up these 2 denominator files to either the person by state-level (i.e., for state totals) or the unique person-level (i.e., for national totals).

#### B. Process the MESF Conditions file

- 4) Using the MESF Conditions file, decide which particular conditions are of interest and also which payer perspective(s) are appropriate for your population. For data processing efficiency, we recommend keeping only the condition variables necessary for your study since the file is wide.
- 5) Divide the MESF Conditions file into two groups those with and without BENE\_IDs.
- 6) Aggregate the records to accommodate either state-level or national-level data.
- C. Merge your denominators with your CC files (i.e., merge the 2 BENE\_ID files together, then the 2 files without BENE\_IDs by using the MSIS\_ID and STATE\_CD), keeping only the condition records for those in your denominator. Then combine the resulting files into an overall population/condition file.
- D. Summarize conditions data at the state or national level.

There may be cases where there is a BENE\_ID in the MAX PS file without a corresponding record in the MESF Conditions segment. This is due to differences in when the data files were produced. The condition files are static; at the point in time when the condition file was produced we may not have had sufficient information to use for assigning a BENE\_ID to a particular record. However, the MAX PS file is extracted from the CCW database, where BENE\_IDs are updated on

a quarterly basis. Therefore, we may have acquired additional information to use for assigning a BENE\_ID to MAX PS records; in CCW, once we can assign a BENE\_ID, we do. If you encounter these unmatched records in the Conditions file – use the MSIS\_ID and STATE\_CD to merge the files rather than the BENE\_ID.

#### **NDI Segment**

The variables in these segments of the file contain official death certificate data purchased by CCW from the National Death Index (NDI) through the Centers for Disease Control and Prevention (CDC). The original source of this information is state vital statistics offices, which record information from death certificates (see CDC documentation re: the NDI at: <a href="http://www.cdc.gov/nchs/data access/ndi/about ndi.htm">http://www.cdc.gov/nchs/data access/ndi/about ndi.htm</a>). The NDI segment contains the cause of death.

This segment contains only the subset of enrollees who had a date of death in the MAX PS file; or if the person was dually enrolled in Medicare, a date of death in Medicare or Social Security Administration records. These data are available in an annual file corresponding to decedents' date of death. CCW does not deliver this file externally; it is only available within the CCW VRDC.

Note: You can tell whether the DOD was from Medicaid or Medicare sources by using the DM\_SOURCE variable; when the value=D the person was dually enrolled in Medicare, and DOD the Medicare data was the original source.

Researchers wishing to obtain this NDI segment must obtain an additional approval beyond the CMS DUA. ResDAC will assist you with this process. The variables in the NDI segment, and the source data used to populate the variables, are displayed in Table 5.

**Table 5. NDI Segment Variables** 

| Source | Variable Name      | Label                                                |
|--------|--------------------|------------------------------------------------------|
| CCW    | BENE_ID            | CCW Beneficiary identifier                           |
| CCW    | MSIS_ID            | MSIS identifier (from MAX PS record)                 |
| CCW    | STATE_CD           | Enrollee State Code (from MAX PS record)             |
| CCW    | DEATH_DT           | Date of death in administrative data                 |
| CCW    | DM_SOURCE          | Source of Record: (D)ual or (M)edicaid Only          |
| CCW    | NDI_MATCH          | Death confirmed through NDI match                    |
| NDI    | NDI_DOD            | Date of death according to NDI death certificate     |
| NDI    | DEATH_CERT_NUM     | NDI Death Certificate Number                         |
| NDI    | NDI_STATE_DEATH_CD | NDI State of Death (2-digit numeric)                 |
| NDI    | ICD_CODE           | ICD-10 Code for cause of death                       |
| NDI    | ICD_TITLE          | ICD-10 Title\label for cause of death code           |
|        |                    | 113 ICD-10 Recodes (Cause of Death and enterocolitis |
| NDI    | ICD_CODE_113       | due to Clostridium Difficile)                        |
| NDI    | ICD_CODE_358       | 358 ICD-10 Recodes                                   |
| NDI    | ICD_CODE_130       | 130 ICD-10 Recodes (select causes of infant death)   |

| Source | Variable Name           | Label                                               |
|--------|-------------------------|-----------------------------------------------------|
|        |                         | NDI Record Axis Cause of Death - Condition 1 (for   |
|        |                         | 1999-2006 there were up to 8 variables, for 2007-   |
| NDI    | RECORD_COND_1 (thru 20) | 2013 there are 20 variables, sequentially numbered) |
|        |                         | NDI Entity Axis Cause of Death - Condition 1 (for   |
|        |                         | 1999-2006 there were up to 8 variables, for 2007-   |
| NDI    | ENTITY_COND_1 (thru 20) | 2013 there are 20 variables, sequentially numbered) |

When CCW obtained the NDI data from NCHS, we identified decedents and then NCHS searched for a corresponding death certificate record. The NCHS matching to death certificate data works best when particular identifiers are available for linkage to the population; however, some Medicaid decedents (i.e., those with a DOD in the MAX PS), we did not have adequate personal identifiers (e.g., some states did not record Social Security Numbers). The NDI\_MATCH variable in the NDI segment provides information regarding whether NCHS returned an NDI record for the decedent.

Additional information regarding the cause of death recodes can be found at: <a href="https://www.cdc.gov/nchs/data/dvs/Part9InstructionManual2011.pdf">https://www.cdc.gov/nchs/data/dvs/Part9InstructionManual2011.pdf</a>

## **Chapter 3. Inpatient Hospital (IP) Files**

The IP file contains complete stay records for Medicaid enrollees who used inpatient hospital services. The IP file also includes:

- Admission and discharge dates
- Up to nine The International Classification of Diseases, 9th Revision, Clinical Modification (ICD-9-CM) diagnostic codes; for October 2015 forward, an ICD-10-CM code may have been used
- A principal procedure code and up to five additional procedure codes along with a procedure code modifier to indicate the coding system used for the procedure codes
- A code to indicate if the hospital stay was for a maternal or newborn delivery
- Information on the Diagnosis Related Group (DRG), as applicable
- For UB-92/UB-04, includes up to 23 revenue code groups
- Medicaid payment amounts for fee-for-service records; encounter records may also be present
- Third-party payments for these services, as collected by the Medicaid agency, for each IP service
- For dual enrollee IP services, Medicaid paid Medicare copayment and deductible amounts.
- A count of the number of covered inpatient days
- Provider number

## **Chapter 4. Long Term Care (LT) Files**

The LT file includes institutional long-term care (LTC) records for services provided by four types of long-term care facilities: 1) mental hospitals for the aged; 2) inpatient psychiatric facilities for persons under age 21; 3) intermediate care facilities for individuals with intellectual disabilities (ICF/IID); and, 4) nursing facilities (NF). These records do not include procedure codes. Note that other community-based LTC services (e.g., many home-based and personal care services) are included in the OT file. Important types of information in the LT file include:

- An indicator for the type of institutional LTC service (as listed above)
- Admission date, beginning and end dates of service
- Patient status (at discharge or end of service date on the claim)
- Up to five ICD-9-CM diagnosis codes; for October 2015 forward, an ICD-10-CM code may have been used
- . Users should note that these may be diagnoses at the time of LTC facility admission and are not necessarily current diagnoses
- Medicaid payment amounts for fee-for-service records
- Third-party payments for these services, as collected by the Medicaid agency, for each LT service
- A count of the Medicaid covered days
- Provider number

## **Chapter 5. Prescription Drug (RX) Files**

This file contains prescribed drugs, over-the-counter drugs and other items dispensed by a free-standing pharmacy. However, there are important exceptions:

- Drugs provided during an inpatient hospital stay are included in the hospital record reported in the IP file. Detail is not available for those drugs in IP records.
- For most states, drugs provided to persons in LTC facilities are included in this file. But there are a small number of states that include (or "bundle") these drugs into their LTC facility payment rate. Detail is not available for drugs that are bundled this way. At last report (for 1999), three states: New York, South Dakota, and Delaware were bundling drugs into their LTC facility payment rate.
- Injectable drugs that are administered by a health professional are included in the OT file. They are identified as procedure (service) codes with a leading character of "J".
- Beginning in 2006, coverage of prescription drugs was available through Medicare
  Part D for those with dual eligibility (i.e., coverage through both Medicaid and
  Medicare programs). More information on the Medicare Part D prescription drug
  event (PDE) data can be found at (<a href="http://www.ccwdata.org">http://www.ccwdata.org</a>). People who qualify for
  both Medicare and Medicaid (full-benefit dual eligibles) receive the Medicare Part D
  drug benefit and their RX utilization for Part D-covered drugs is found in the Medicare
  Part D Event data. Dual eligibles may have some drug information in the RX file,
  particularly for Medicare non-covered drugs (e.g., over the counter drugs).

Important types of information in the RX File include:

- Date of service (prescription fill date)
- New or refill indicator
- Medicaid payment amounts for fee-for-service records
- Third-party payments for these services, as collected by the Medicaid agency, for each prescription fill
- National Drug Code (NDC)
- Quantity and days supply
- Provider number

Changes beginning with the 2006 RX file affected two data elements (data elements 35, Medicare coinsurance payment amount and 36, Medicare deductible payment amount).

## **Chapter 6. Other Services (OT) Files**

A wide variety of service types are included in the OT file, including physician and professional services, outpatient and clinic, DME, hospice, home health, lab/x-ray, home- and community-based services and others, which are indicated by the Type of Service codes on the claim.

The OT file contains two major types of records: 1) records for services delivered; and 2) payment records for premiums paid to three types of prepaid managed care plans (which can be identified using the type of service codes).

- 1) Capitated Payments for Health Maintenance Organization (HMO)/Health Insuring Organization (HIO)
- 2) Prepaid Health Plans (PHPs)
- 3) Primary Care Case Management (PCCM)

Because of the nature of billing for certain types of services, e.g., Healthcare Common Procedure Coding System (HCPCS) codes for ambulance services, multiple claims with the exact same enrollment/person information and service dates will appear within the OT file. These should not be viewed as errors or data anomalies. The presence of what appear to be duplicate records are not typically actual duplicates, but rather distinct services or portions of a service provided (e.g., there are limits regarding the time/quantity of services which may be billed on one claim – if an ambulance ride goes beyond the specified distance limit, an additional claim/claims for the remainder of the distance may be submitted or home health services may be billed in 15 minute increments). DME and supplies (not including drugs) billed by non-pharmacy providers (and containing HCPCS or other state-specific procedure codes) are also reported in this file. Important types of information in the OT file:

- Dates or dates of service
- Type of service
- Up to two ICD-9-CM diagnostic codes; for October 2015 forward, an ICD-10-CM code may have been used
- A procedure (service) code
- Medicaid payment amounts for fee-for-service records; encounter records
- Third-party payments for these services, as collected by the Medicaid agency, for each OT service
- For dual enrollee OT services, Medicaid paid Medicare copayment and deductible amounts
- Provider number
- Place of service

## **Chapter 7. Limitations/Considerations of MAX Files**

The MAX data provide a fairly complete and accurate view of Medicaid and Medicaid expansion (M-CHIP enrollment) and payments and utilization for services provided under FFS arrangements. MAX does not include separate CHIP (S-CHIP) claims. MAX encounter record utilization data (and source data from MSIS) may be incomplete for Medicaid enrollees in managed care plans. States are required to submit encounter records for services provided to enrollees in these plans. However, analyses of MAX data indicate that encounter reporting lacks the consistency and completeness to support many research activities. Several MAX issue briefs have been prepared and are available on the MAX website to examine completeness of encounter record reporting. These briefs are available at: <a href="https://www.cms.gov/Research-Statistics-Data-and-Systems/Computer-Data-and-Systems/MedicaidDataSourcesGenInfo/MedicaidIssueBriefs.">https://www.cms.gov/Research-Statistics-Data-and-Systems/Computer-Data-and-Systems/MedicaidDataSourcesGenInfo/MedicaidIssueBriefs.</a>

About 1 out of 7 Medicaid enrolled people are dually enrolled in Medicare, as documented on the CMS Medicare-Medicaid Coordination website (at http://www.cms.gov/Medicare-Medicaid-<u>Coordination/Medicare-and-Medicaid-Coordination/Medicare-Medicaid-Coordination-</u> Office/Analytics.html). For these dual enrollees, Medicare is the first payer for service it covers. Medicaid provides coverage for services outside the scope of Medicare coverage, copayment amounts and deductible amounts, up to the limits of each state's scope of Medicaid coverage. For dual enrollees, it may be desirable to identify medial service use that is paid either by Medicare or Medicaid. The CMS Medicare Medicaid Coordination Office (MMCO) has worked with the CCW to create the Medicare-Medicaid Linked Enrollee Analytic Data Source (MMLEADS) data files. This suite of linked files is designed to allow for the examination of all Medicare and Medicaid enrollment and claims data for those who were dually enrolled in both programs. Both Medicare claims and MAX claims, as well as the corresponding beneficiary enrollment and demographic information, is available in annual calendar year data files. MMLEADS Files are available on an annual basis starting in 2006. The files are generally available around 3 years after the end of the observation year. For example, the 2009 files became available in MMLEADS in March 2013. A data dictionary and MMLEADS User Guide can be found on the CCW website (ccwdata.org).

Although a rare event, all five MAX file types may not necessarily be available for each year and/or state, e.g., there is not an IP, LT, or OT file for Maine for 2005 forward. In addition, completeness of data fields varies greatly by state. More information about data anomalies found in the MAX data can be found on the CMS website at (<a href="http://www.cms.gov/MedicaidDataSourcesGenInfo/07">http://www.cms.gov/MedicaidDataSourcesGenInfo/07</a> MAXGeneralInformation.asp). Because states may make final changes when compiling MSIS data each year, anomalies may differ by individual states each year as well. MAX has been retired<sup>5</sup>, and the TAF research files include data from calendar years 2014, 2015, and 2016.

\_

<sup>&</sup>lt;sup>5</sup> 2015 is the last year MAX files were produced.

The anomalies report (found in the link immediately above) may not yet be available for the most current MAX data that is available for release. To make good use of the anomaly reports, a basic understanding of the Medicaid program is essential, as well as an understanding of the variables and values important for the research project. Once a study question or research hypothesis is formulated, it may be prudent to review the anomaly reports to ensure that the desired data will be obtained (i.e., no anomalies which might limit a researcher's choice of states, years or file types).

## **Chapter 8. Content, Format, and Encryption of CCW Output Files**

This section describes the content and format of the CCW MAX data package (the CCW data that are delivered to researchers). The MAX record layouts for various years and file types may vary, so the number of files depends upon the specific data requested. Delivery files may be packaged to accommodate the appropriate record layout for the year/type of data requested as well as to meet the maximum file size limit. The "Read Me" document contained on the delivery media will describe the specific files delivered with the request. The table below demonstrates how the files may vary depending on the request. For example, a request for 2006 IP data for only one state would include one Read Me and one Executable (zip file); the zip file would contain one .SAS, one .csv, and one .fts file. A request for all MAX data (five file types) for one year for a small state would result in one Read Me and one Executable (zip) file: the zip file would contain five .SAS files, five .csv files, and five .fts files. Requests for highly populated states and/or for a number of years/file types may result in the delivery of several data files for a single file type.

#### File Types on Delivery Media

| Read Me<br>Document<br>.txt                                         | Self-Decrypting<br>Archive File<br>.exe                         | SAS Read-in Program .sas | Data File<br>.csv                      | File Transfer Summary .fts    |
|---------------------------------------------------------------------|-----------------------------------------------------------------|--------------------------|----------------------------------------|-------------------------------|
| One or more<br>master Read<br>Me file(s)<br>depending<br>on request | One or more<br>files depending<br>on years of data<br>requested | By file type and year •  | By type,<br>state, and<br>year of file | By file type and year of file |

The files are delivered to the researcher in an organized format. File name/Descriptions for these items are detailed in the tables that follow.

| File                        | File Description                                                   |
|-----------------------------|--------------------------------------------------------------------|
| readme_first_req000xxxx.txt | This is a text file that describes the files contained in the      |
|                             | output package. File Name Example: readme_first_                   |
|                             | req000 xxxx.txt. The file provides information about the DUA,      |
|                             | Request Number, and Year(s) of the data. This file also            |
|                             | explains the three file types (.csv / .fts/ .sas) contained within |
|                             | the self-decrypting archive (.exe).                                |

| File                    | File Description                                                 |
|-------------------------|------------------------------------------------------------------|
| req000xxxx_MAX_2007.exe | This is the executable program that must be run to decrypt       |
|                         | and uncompress the MAX data file. In this example, xxxx is       |
|                         | the request number, and 2007 is the file year of the data.       |
|                         | This executable includes v8 SAS read-in programs, the .csv       |
|                         | file, and .fts file which contains the layout and record counts. |

In addition to the specific data files the researcher requested, CCW includes a variety of resource files in the deliverable package. These files are described below.

| File                        | Description                                                                      |
|-----------------------------|----------------------------------------------------------------------------------|
| Decryption Instructions.pdf | This document contains instructions for decrypting/uncompressing the data files. |
| Shipping Package Insert.doc | Brief note to recipient.                                                         |

## **Chapter 9. Decryption of Data Files**

The encryption technique for files extracted from the CCW uses Pretty Good Privacy (PGP) Command Line 9.0 with the Self-Decrypting Archive (SDA) method. This method builds a compressed, encrypted, password protected file using a FIPS 140-1/140-2 approved AES256 cipher algorithm. The SDA is built on the CCW production server, downloaded to a desktop PC, and burned to a Compact Disc (CD), Digital Video Disc (DVD), or Universal Serial Bus (USB) external hard drive depending on the size of the files.

After the data media is shipped to the researcher, the password to decrypt the archive is sent to the researcher by electronic mail. Each researcher request will have a unique encryption. The password and the data media will never be packaged together. To decrypt the data files, the researcher will need to access the e-mail containing the decryption password. Detailed instructions for using this password are included with the data.

The CCW BENE\_ID and encrypted MSIS\_ID are specific to the CCW (not applicable to any other identification system or data source). All requested data are linked using the BENE\_ID, and it is not available, data are linked using both the encrypted MSIS\_ID and STATE\_CD. The BENE\_ID and MSIS\_ID are encrypted using a contractor-developed cipher prior to delivery of data files to researchers. The cipher used is unique for each DUA and is determined at the time the data are requested. This key is then kept on file for future use, if requested by a researcher, and approved by CMS. A researcher may decide to stipulate in a new DUA that the data obtained must be linked to that obtained from a previous DUA. CMS will then evaluate and approve or disapprove the request. If approved, the data obtained from the CCW will be encrypted using the same cipher as the previous DUA allowing data from both requests to be linked.

## **Chapter 10. Further Assistance with CCW Data**

The data dictionary for the CCW MAX files is available on the CCW website (<a href="https://www.ccwdata.org/web/guest/data-dictionaries">https://www.ccwdata.org/web/guest/data-dictionaries</a>).

The Research Data Assistance Center (ResDAC) offers free assistance to researchers using MAX data for research. The ResDAC web site provides links to descriptions of the CMS data available, request procedures, supporting documentation, such as record layouts and SAS input statements, workshops on how to use MAX data, and other helpful resources. Statistical summaries and links to additional information are also available on this site. Visit the ResDAC web site at (http://www.resdac.org) for additional information.

ResDAC is a CMS contractor and requests for assistance in the application, obtaining, or using the CCW data should first be submitted to ResDAC.

Researchers can reach ResDAC by:

www.resdac.orghttps://resdac.oit.umn.edu/

Email: <a href="mailto:resdac@umn.edu">resdac@umn.edu</a> Phone: 1-888-973-7322

In the event that a ResDAC technical advisor is not able to answer the question, the technical advisor will direct the researcher to the appropriate person. If additional CMS data (data not available from the CCW) are required to meet research objectives, or the researcher has any questions about other data sources, the researcher can review all available CMS data by visiting the ResDAC website and contact ResDAC for further assistance.

www.ccwdata.org
Email: ccwhelp@ccwdata.org
Phone: 1-866-766-1915

# **Appendix A. List of Acronyms and Abbreviations**

| Acronym       | Definition                                                                  |
|---------------|-----------------------------------------------------------------------------|
| BENE_ID       | A unique beneficiary identifier assigned to all EDB and Medicaid eligible   |
|               | records as they are added to the CCW                                        |
| CCW           | Chronic Conditions Data Warehouse; constructed by Buccaneer, A General      |
|               | Dynamics Company under contract with CMS                                    |
| CHIP          | Children's Health Insurance Program                                         |
| CMS           | Centers for Medicare & Medicaid Services; part of the U.S. Department of    |
|               | Health and Human Services which administers the Medicare, Medicaid and      |
|               | CHIP programs                                                               |
| DME           | Durable Medical Equipment. Found in RX and OT files                         |
| DOD           | Date of death                                                               |
| DRG           | Diagnosis Related Group; a prospective payment system; each DRG has a       |
|               | payment weight assigned to it, based on the average resources used to       |
|               | treat Medicare patients in that DRG                                         |
| DUA           | Data Use Agreement delineates the confidentiality requirements of CMS       |
|               | regarding the Privacy Act and data release policies                         |
| EDB           | Enrollment Database. The EDB is the CMS repository of enrollment and        |
|               | entitlement data for persons who are or have ever been enrolled in          |
|               | Medicare. On a monthly basis the repository is "unloaded" into a flat file  |
|               | (referred to as the Unloaded EDB), which then is loaded to the CCW          |
| FQHC          | Federally Qualified Health Centers are designated by the DHHS Health        |
|               | Resources and Services Administration (HRSA) to serve populations in        |
|               | medically underserved areas. FQHCs are community-based organizations        |
|               | that provide comprehensive primary care and preventive care, including      |
|               | health, oral, and mental health/substance abuse services to persons of all  |
|               | ages, regardless of their ability to pay                                    |
| HCBS          | Home and Community-Based Services                                           |
| HCBCA         | Home and Community-Based Care for Aged and Elderly Disabled                 |
| HCPCS         | Healthcare Common Procedure Coding System, a standardized coding            |
|               | system used by CMS to describe the specific items and services provided in  |
|               | the delivery of health care                                                 |
| ICD-9 (or 10) | International Classification of Diseases, Ninth Revision (or Tenth)         |
| IHS           | Indian Health Service. An Operating Division within the U.S Department of   |
|               | Health and Human Services that is responsible for providing medical and     |
|               | public health services to members of federally recognized Tribes and Alaska |
|               | Natives                                                                     |
| IP            | Inpatient Data                                                              |
| LT            | Long Term Care Data                                                         |
| MAX           | Medicaid Analytic eXtract data files compiled from CMS Medicaid data        |
| MAX-T         | MAX file produced with state T-MSIS data                                    |

| Acronym | Definition                                                                     |
|---------|--------------------------------------------------------------------------------|
| M-CHIP  | Medicaid Expansion Children's Health Insurance Program                         |
| MDS     | Minimum Data Set – assessment data required by CMS to be submitted by          |
|         | nursing facilities                                                             |
| MESF    | Medicaid Enrollee Supplemental File                                            |
| MMLEADS | Medicare-Medicaid Linked Enrollee Analytic Data Source                         |
| MSIS    | Medicaid Statistical Information System, compilation of state information      |
|         | regarding enrollment, service utilization, and payment                         |
| NDC     | National Drug Code(s), indicate the drug product which was received; may       |
|         | be found in RX and OT files                                                    |
| NDI     | National Death Index                                                           |
| NF      | Nursing Facilities; claims may be found in LT files                            |
| OASIS   | Outcome and Assessment Information Set – assessment data required by           |
|         | CMS to be submitted by home health agencies                                    |
| OT      | Other Services Data                                                            |
| OTC     | Over-the-Counter drugs; medications which do not require a prescription        |
| OTCC    | Other Chronic Health, Mental Health, and Potentially Disabling Conditions      |
| PS      | Person Summary Data                                                            |
| RHC     | Rural Health Clinics are clinics located in a rural, medically under-served    |
|         | area in the United States that has a separate reimbursement structure from     |
|         | the standard medical office under the Medicare and Medicaid programs.          |
|         | RHCs were established by the Rural Health Clinics Act (P.L. 95-210), (Section  |
|         | 1905 of the Social Security Act), and receive the RHC designation by the       |
|         | Health Resources and Services Administration (HRSA)                            |
| RX      | Prescription Drug Data                                                         |
| SAF     | Standard Analytic File; term used to describe a CMS data product which         |
|         | meets certain standardized specifications, which vary by type of data file     |
|         | (e.g., Medicare Part D SAF versus Medicare inpatient SAF)                      |
| S-CHIP  | Separate Children's Health Insurance Program                                   |
| SSA     | Social Security Administration                                                 |
| SSN     | Social Security Number; an identifier created by the SSA. The original intent  |
|         | was to track benefits eligibility; therefore historically some persons may not |
|         | have received a SSN. Presently, SSNs are assigned at birth and used as a       |
|         | universal identifier                                                           |
| TAF     | T-MSIS Analytic Files                                                          |
| VRDC    | Virtual Research Data Center                                                   |

## **Appendix B. SAS® Coding Examples for MESF-Conditions File**

These coding examples use the 2009 MAX data files. There are times when we show a record count for the data files to illustrate the impact of the processing step; the counts you obtain may differ, depending on the number of unduplicated BENE\_IDs in the MAX files at the time your data files are extracted from CCW. Our examples are in SAS®; however you can adapt the code to use any statistical software you prefer.

**Code example 1:** Calculate state-specific Medicaid prevalence of select conditions.

Begin by using the MAX PS to identify your study population. To create state-specific totals we will want to keep a record for each person within each state; that is, we do not want to remove or collapse records if a person is enrolled in more than one state (as we will do for national totals in Code example 2).

STEP 1. Determine records that will link using BENE\_ID. The following SAS® code assumes that you are subsetting the MAX PS into two smaller files – one with records that have BENE\_IDs and one without BENE\_IDs (called *ps2009\_BI* and *ps2009\_noBI*, respectively). We summarize monthly variables to enable determination of which enrollees have fee-for-service (FFS) coverage.

2009 PS file N=67,689,538

```
data ps2009_BI ps2009_noBI;
    set a.max_ps_2009 (keep= BENE_ID MSIS_ID STATE_CD EL_DOD
    EL_PHP_TYPE: MAX_ELG_CD:);
```

/\*assign a monthly FFS indicator based on Monthly Medicaid Eligibility where uniform eligibility is not '00' and monthly PHP type where PHP is not '01'(comprehensive managed care), '05'(LTC managed care), or '06'(PACE)\*/

```
array php1 (*) $ EL_PHP_TYPE_1_1-EL_PHP_TYPE_1_12; array php2 (*) $ EL_PHP_TYPE_2_1-EL_PHP_TYPE_2_12; array php3 (*) $ EL_PHP_TYPE_3_1-EL_PHP_TYPE_3_12; array php4 (*) $ EL_PHP_TYPE_3_1-EL_PHP_TYPE_3_12; array elg (*) $ MAX_ELG_CD:; array ffs (*) ffs1-ffs12; do i=1 to 12; if elg(i)~= '00' and php1(i) not in ('01','05','06') and php2(i) not in ('01','05','06') and php3(i) not in ('01','05','06') and php4(i) not in ('01','05','06') then ffs(i)=1; else if elg(i)~= '00' and (php1(i) in ('01','05','06') or php2(i) in ('01','05','06') or php3(i) in ('01','05','06') or php4(i) in ('01','05','06')) then ffs(i)=0;
```

```
else ffs(i)=.;
end;
/*output a file for enrollees with BENE_IDs*/;
if BENE_ID~= ' ' then output ps2009_BI;
/*output a file for those without BENE_IDs*/;
if BENE_ID=' ' then output ps2009_noBI;
```

#### run;

STEP 2. Aggregate PS file to BENE\_ID by state level. For your file with BENE\_IDs (called *ps2009\_BI*), roll up records to the BENE\_ID by state level (variable called STATE\_CD). This step collapses records for those with more than one record in a state and retains the record with full fee for service status since 1 indicates FFS and 0 indicates non-FFS.

For your file without BENE\_IDs (called **PS2009\_noBI**), no state-level roll-up is possible. Keep all rows as in the source PS file. There is no STEP 2 for these records.

/\*For the population without BENE\_IDs, the MSIS\_ID and STATE\_CD is the unique key; these records in are already aggregated at that level (i.e., in the source MAX PS)\*/

**STEP 3. Link PS and Conditions file.** Work with the MES\_CC File to subset into two smaller files – one with records that have BENE\_IDs and one without BENE\_IDs (called *all\_cc\_bene* and *all\_cc\_nobene*, respectively).

For your file with BENE\_IDs (called *ps2009\_BI*), roll up records to the BENE\_ID by state-level (variable called STATE\_CD). This step collapses records for those with more than one record in a state and retains the record with the highest values for the condition variables (i.e., those which represent status using full FFS coverage).

```
all_cc_bene N=62,107,891
```

```
data all_cc_bene all_cc_nobene;
    set m.MES_CC_2009;
    if BENE_ID~='' then output all_cc_bene;
    if BENE_ID=' ' then output all_cc_nobene;
run;
```

For the 2009 MES\_CC (N=67,679,185), 91.7% of the records (62,107,891) have a BENE\_ID.

## STEP 3A. Work with subset who have BENE\_IDs;

Re-calculate rate using a bene by state aggregation, keeping the highest values for the condition variables (e.g., a 2 rather than 0 and a 3 rather than 1). This will result in an increased chance of identifying an individual with the condition and FFS.

```
bene_cc_state N=62,087,340
```

```
proc means data=all_cc_bene noprint;
    by BENE_ID STATE_CD;
    id MSIS_ID;
    output out=bene_cc_state (drop=_freq__type_) max(ACP_: AFIB_: ALZRDSD_: ALZ_:
        AMI_: ANEMIA_:
        ANXI_: ASTHMA_: AUTISM_: BIPL_: BRAINJ_: BRC_:
        CAT_: CERPAL_: CHF_:CKD_: COPD_: CRC_: CYSFIB_:
        DEPR_: DEPSN_: DIAB: ENDC_: EPILEP_: GLCM_:
        HEARIM_: HFRAC_: HYPLIP_: HYPPLA_: HYPTEN_: HYPTHY_:
        IHD_: INTDIS_: LEADIS_: LNGC_: MOBIMP_: MULSCL_:
        MUSDYS_: OST_: OTHDEL_: PRC_: PSDS_: PTRA_:
        RAOA_: SCHIOT_: SCHI_: SPIBIF_: SPIINJ_: STRK_:
        TOBA_: VISUAL_:)=;
```

/\*Link the BENE/STATE level file for those with a BENE\_ID to the MES\_CC file using BENE\_ID and STATE\_CD as the linkage key\*/

/\*Retaining the STATE\_CD allows for state level rates based on a unique count of enrollees within a state\*/

```
data bene_state_cc;
    merge bene_state (in=f) bene_cc_state;
    by BENE_ID STATE_CD;
```

```
if f;
run;
STEP 3B. Work with subset who do not have bene IDs;
/*For this subset there is not a need for a PROC MEANS statement as in 3A since we can not
aggregate the data below the MSIS ID by STATE CD level*/
proc sort data=ps2009 noBl;
       by MSIS_ID STATE_CD;
run;
proc sort data=all cc nobene;
       by MSIS ID STATE CD;
run;
data no_bene_state_cc;
       merge ps2009 noBI (keep=MSIS ID STATE CD ffs: in=f) all cc nobene;
       by MSIS ID STATE CD;
       if f;
run;
```

**STEP 4.** Append the analytic files for those with and without BENE\_IDs (i.e., combine *bene\_state\_cc* and *no\_bene\_state\_cc*, respectively); determine which people have full FFS coverage (variable called ffs2009). This output file (called *all state*) will be used to calculate state-level condition rates.

```
data a.all_state;
    set bene_state_cc no_bene_state_cc;

/*Determine those who for FFS Medicaid for all months alive in 2009 for denominator inclusion*/

if year(EL_DOD)=2009 and month(EL_DOD)=sum(of ffs: ) then ffs2009=1;
    else if year(EL_DOD)~=2009 and sum(of ffs:)=12 then ffs2009=1;
    else ffs2009=0;

run;
```

For everyone in the MAX PS file the \*\_MEDICAID set of conditions variables is populated - which consider Medicaid FFS coverage and claims criteria. The \*\_COMBINED and \*\_MEDICARE perspectives for the condition variables will only be populated for the subset of enrollees who were also dually enrolled in Medicare (i.e., where DM\_SOURCE="D").

For this coding example, we look across the condition variables at all 3 payer perspectives (the \_MEDICAID, \_COMBINED, and \_MEDICARE variables) to determine whether there is evidence of treatment for the condition (where the value includes the 1s or 3s for each of the perspectives); you may wish to look only at \_MEDICAID versions of the variable if you have identified a Medicaid FFS population.

**STEP 5.** Calculate state-level condition rates. We demonstrate this using s subset of the conditions (atrial fibrillation, acute myocardial infarction, and heart failure). Note that we give an example that includes all conditions in Code example 2.

```
data heart state ffs (drop=ACP : AFIB : ALZRDSD : ALZ : AMI : ANEMIA :
       ANXI_: ASTHMA_: AUTISM_: BIPL_: BRAINJ_: BRC_:
       CAT_: CERPAL_: CHF_:CKD_: COPD_: CRC_: CYSFIB_:
       DEPR_: DEPSN_: DIAB_: ENDC_: EPILEP_: GLCM_:
       HEARIM_: HFRAC_: HYPLIP_: HYPPLA_: HYPTEN_: HYPTHY_:
       IHD: INTDIS: LEADIS: LNGC: MOBIMP: MULSCL:
       MUSDYS_: OST_: OTHDEL_: PRC_: PSDS_: PTRA_:
       RAOA: SCHIOT: SCHI: SPIBIF: SPIINJ: STRK:
       TOBA: VISUAL:);
       set a.all state;
/*consider the values from all 3 payer perspectives*/
       if AFIB_MEDICAID in (1,3) or AFIB_COMBINED in (1,3) or AFIB_MEDICARE in (1,3) then afib=1;
       else afib=0:
       if AMI MEDICAID in (1,3) or AMI COMBINED in (1,3) or AMI MEDICARE in (1,3) then ami=1;
       else ami=0;
       if CHF MEDICAID in (1,3) or CHF COMBINED in (1,3) or CHF MEDICARE in (1,3) then chf=1;
       else chf=0;
/*subset file – keeping only those who were FFS Medicaid for all months alive in 2009*/
if ffs2009=1;
run;
/* calculate state-specific rates*/
proc sort data=heart_state_ffs;
       by STATE_CD;
run;
```

There are many possible ways to tabulate the conditions data. In place of the PROC FREQ you may wish to use something like the following:

```
/*Aggregate numerator condition counts to state level*/

proc means data=heart_state_ffs noprint;
    by STATE_CD;
    output out=heart_state_cond(drop=_type_) sum(afib ami chf)=;

run;

/*Calculate State level rates*/
data heart_state_cond (drop= afib ami chf i);
    set heart_state_cond;
    array cond (*) afib ami chf;
    array cond_rate (*) afib_pct ami_pct chf_pct;
    do i=1 to dim(cond);
        cond_rate(i)=round(cond(i)/_freq_ *100,.1);
    end;

run;
```

A sample of the output from this final portion of the code example appears in Table 6, below.

Table 6. State-specific condition rates from code example 1

|       | enrollee  |         |          | alzrdsd |         |         | anemia_ |          | asthma |
|-------|-----------|---------|----------|---------|---------|---------|---------|----------|--------|
| State | count     | acp_pct | afib_pct | _pct    | alz_pct | ami_pct | pct     | anxi_pct | _pct   |
| AK    | 69,920    | 4.6     | 0.8      | 2.2     | 0.6     | 0.1     | 5.5     | 7        | 3.2    |
| AL    | 598,294   | 5.6     | 1.3      | 4       | 2.1     | 0.2     | 9.9     | 5.3      | 6.1    |
| AR    | 524,946   | 8.1     | 1        | 3.4     | 1.6     | 0.2     | 5.9     | 5.2      | 3.7    |
| AZ    | 157,690   | 0.9     | 0.4      | 0.8     | 0.2     | 0.1     | 3.9     | 1.6      | 2      |
| CA    | 3,124,177 | 1.5     | 1.3      | 3.6     | 1.5     | 0.2     | 10.8    | 4        | 3.1    |
| CO    | 295,381   | 2.5     | 1        | 4.1     | 1.8     | 0.1     | 6.5     | 4.9      | 4.8    |
| CT    | 117,505   | 2.7     | 6.4      | 19.8    | 9.5     | 0.8     | 25.2    | 16.3     | 9.1    |
| DC    | 41,827    | 4.2     | 1.8      | 8.2     | 3.9     | 0.6     | 20.2    | 5.5      | 7.2    |
| DE    | 32,994    | 2.4     | 3.8      | 11.4    | 5.3     | 0.6     | 19.4    | 8.6      | 6.3    |
| FL    | 1,068,017 | 3.2     | 2.1      | 7.7     | 4       | 0.3     | 16      | 6.9      | 5.8    |

**Code example 2:** Calculate national Medicaid prevalence of select conditions.

To fulfill this analytic objective, you begin processing the MAX files as detailed in <a href="Code Example 1">Code Example 1</a>, by partitioning the source data into separate files for those with and without BENE\_IDs. Then, instead of aggregating the data by beneficiary and state, you will need to create a unique person-level file (i.e., to get rid of multiple rows of data for people enrolled in Medicaid in more than one state during the year – or in the same state during the year). Therefore, this STEP 2 is different than (but parallel to) <a href="Code Example 1">Code Example 1</a>.

**STEP 2.** Aggregate PS file to BENE\_ID regardless of state. For your file with BENE\_IDs (called *ps2009\_BI*, which was created in Code example 1), roll up records to the BENE\_ID level. This step collapses records for those with more than one record (either within a state or in a different state) and retains the record with full fee for service status since 1 indicates FFS and 0 indicates non-FFS.

For your file without BENE\_IDs (called **PS2009\_noBI**), no state-level roll-up is possible. Keep all rows as in the source PS file; there is no STEP 2 for these records.

Step 2B. Work with subset who do not have BENE IDs;

/\*For this subset there is not a need for a PROC MEANS statement as in 2A since we can not aggregate the data below the MSIS\_ID by STATE\_CD level\*/

Then, begin processing the MESF Conditions segment as explained in STEP 3 of <a href="Code Example 1">Code Example 1</a>
- by partitioning the source data into separate files for those with and without BENE\_IDs. You may wish to limit it to the conditions of interest before attempting to join it with your population finder file.

STEP 3. Link PS and Conditions file Work with the MES\_CC File to subset into two smaller files – one with records that have BENE\_IDs and one without BENE\_IDs (called *all\_cc\_bene* and *all\_cc\_nobene*, respectively; exactly as in Code Example 1). For your file with BENE\_IDs (called *ps2009\_BI*), roll up records to the BENE\_ID by state-level (variable called STATE\_CD). This step collapses records for those with more than one record in a state and retains the record with the highest value for the condition giving preference for those with identification of FFS.

In the DATA step, you may wish to keep only variables for the conditions of interest.

### STEP 3A. Work with subset who have BENE\_IDs;

Re-calculate bene condition rates nationally keeping the highest values for the condition variables (e.g., a 2 rather than 0 and a 3 rather than 1). This will result in an increased chance of identifying an individual with the condition and with FFS.

```
proc means data=all_cc_bene noprint;
    by bene_id;
    id msis_id;
    output out=bene_cc (drop=_freq__type_) max(acp_: afib_: alzrdsd_: alz_: ami_: anemia_:
        anxi_: asthma_: autism_: bipl_: brainj_: brc_:
        cat_: cerpal_: chf_:ckd_: copd_: crc_: cysfib_:
        depr_: depsn_: diab: endc_: epilep_: glcm_:
        hearim_: hfrac_: hyplip_: hyppla_: hypten_: hypthy_:
        ihd_: intdis_: leadis_: lngc_: mobimp_: mulscl_:
        musdys_: ost_: othdel_: prc_: psds_: ptra_:
        raoa_: schiot_: schi_: spibif_: spiinj_: strk_:
        toba_: visual_:)=;
```

/\*Aggregate the PS information that is in the working file called *bene* that was created in step 2, and condition information that is in the working file called *bene\_cc* to an enrollee level. This will allow for national rates based on a unique count of enrollees nationally\*/

STEP 3B. Work with subset who do not have BENE IDs;

/\*You will need to use the no\_bene\_state\_cc file that was created in Step 3 from Code example 1\*/

**STEP 4.** Append the analytic files for those with and without BENE\_IDS (i.e., combine *bene\_ntl\_cc* and *no\_bene\_state\_cc*, respectively); determine which people have full FFS coverage (variable called ffs2009). This output file (called *ntl\_state*) will be used to calculate national condition rates.

```
data a.ntl_state;
    set bene_ntl_cc no_bene_state_cc;

/*Determine who has FFS Medicaid for all months alive in 2009 for denominator inclusion*/
    if year(EL_DOD)=2009 and month(EL_DOD)=sum(of ffs: ) then ffs2009=1;
    else if year(EL_DOD)~=2009 and sum(of ffs:)=12 then ffs2009=1;
    else ffs2009=0;

run;
```

For this coding example, we look across the condition variables at all 3 payer perspectives (the \_MEDICAID, \_COMBINED, and \_MEDICARE variables) to determine whether there is evidence of treatment for the condition (where the value includes the 1s or 3s for each of the perspectives); you may wish to look only at \_MEDICAID versions of the variable if you have identified a Medicaid FFS population.

**STEP 5.** Calculate national condition rates. We demonstrate this using all of the condition variables. Note that we give a simpler example that includes a subset of conditions in <u>Code Example 1</u>.

data ntl\_ffs (drop=acp\_: afib\_: alzrdsd\_: alz\_: ami\_: anemia\_:

```
anxi_: asthma_: autism_: bipl_: brainj_: brc_:
        cat : cerpal : chf :ckd : copd : crc : cysfib :
        depr_: depsn_: diab_: endc_: epilep_: glcm_:
        hearim_: hfrac_: hyplip_: hyppla_: hypten_: hypthy_:
        ihd: intdis: leadis: lngc: mobimp: mulscl:
        musdys : ost : othdel : prc : psds : ptra :
        raoa_: schiot_: schi_: spibif_: spiinj_: strk_:
        toba_: visual_:);
        set a.ntl_state;
/*look at all 3 payment perspectives for the each of the conditions*/
        if acp medicaid in (1,3) or acp combined in (1,3) or acp medicare in (1,3) then acp=1;
        else acp=0;
        if afib medicaid in (1,3) or afib combined in (1,3) or afib medicare in (1,3) then afib=1;
        else afib=0;
        if alzrdsd medicaid in (1,3) or alzrdsd combined in (1,3) or alzrdsd medicare in (1,3) then
        alzrdsd=1;
        else alzrdsd=0;
        if alz medicaid in (1,3) or alz combined in (1,3) or alz medicare in (1,3) then alz=1;
        else alz=0;
        if ami medicaid in (1,3) or ami combined in (1,3) or ami medicare in (1,3) then ami=1;
        else ami=0;
```

```
if anemia medicaid in (1,3) or anemia combined in (1,3) or anemia medicare in (1,3) then
anemia=1;
else anemia=0:
if anxi medicaid in (1,3) or anxi combined in (1,3) or anxi medicare in (1,3) then anxi=1;
else anxi=0;
if asthma medicaid in (1,3) or asthma combined in (1,3) or asthma medicare in (1,3) then
asthma=1;
else asthma=0;
if autism_medicaid in (1,3) or autism_combined in (1,3) or autism_medicare in (1,3) then
autism=1:
else autism=0;
if bipI medicaid in (1,3) or bipI combined in (1,3) or bipI medicare in (1,3) then bipI=1;
else bipl=0:
if brainj medicaid in (1,3) or brainj combined in (1,3) or brainj medicare in (1,3) then brainj=1;
else braini=0;
if brc_medicaid in (1,3) or brc_combined in (1,3) or brc_medicare in (1,3) then brc=1;
else brc=0;
if cat_medicaid in (1,3) or cat_combined in (1,3) or cat_medicare in (1,3) then cat=1;
else cat=0;
if cerpal_medicaid in (1,3) or cerpal_combined in (1,3) or cerpal_medicare in (1,3) then
cerpal=1;
else cerpal=0;
if chf medicaid in (1,3) or chf combined in (1,3) or chf medicare in (1,3) then chf=1;
else chf=0:
if ckd medicaid in (1,3) or ckd combined in (1,3) or ckd medicare in (1,3) then ckd=1;
else ckd=0;
if copd_medicaid in (1,3) or copd_combined in (1,3) or copd_medicare in (1,3) then copd=1;
else copd=0;
if crc_medicaid in (1,3) or crc_combined in (1,3) or crc_medicare in (1,3) then crc=1;
else crc=0;
if cysfib_medicaid in (1,3) or cysfib_combined in (1,3) or cysfib_medicare in (1,3) then cysfib=1;
else cysfib=0;
if depr medicaid in (1,3) or depr combined in (1,3) or depr medicare in (1,3) then depr=1;
else depr=0;
if depsn medicaid in (1,3) or depsn combined in (1,3) or depsn medicare in (1,3) then depsn=1;
else depsn=0;
if diab medicaid in (1,3) or diab combined in (1,3) or diab medicare in (1,3) then diab=1;
else diab=0;
if endc_medicaid in (1,3) or endc_combined in (1,3) or endc_medicare in (1,3) then endc=1;
else endc=0;
if epilep_medicaid in (1,3) or epilep_combined in (1,3) or epilep_medicare in (1,3) then
epilep=1;
else epilep=0;
if glcm medicaid in (1,3) or glcm combined in (1,3) or glcm medicare in (1,3) then glcm=1;
else glcm=0;
if hearim medicaid in (1,3) or hearim combined in (1,3) or hearim medicare in (1,3) then
hearim=1;
else hearim=0;
```

```
if hfrac medicaid in (1,3) or hfrac combined in (1,3) or hfrac medicare in (1,3) then hfrac=1;
else hfrac=0;
if hyplip medicaid in (1,3) or hyplip combined in (1,3) or hyplip medicare in (1,3) then hyplip=1;
else hyplip=0;
if hyppla medicaid in (1,3) or hyppla combined in (1,3) or hyppla medicare in (1,3) then
hyppla=1;
else hyppla=0;
if hypten medicaid in (1,3) or hypten combined in (1,3) or hypten medicare in (1,3) then
hypten=1;
else hypten=0;
if hypthy medicaid in (1,3) or hypthy combined in (1,3) or hypthy medicare in (1,3) then
hypthy=1;
else hypthy=0;
if ihd medicaid in (1,3) or ihd combined in (1,3) or ihd medicare in (1,3) then ihd=1;
else ihd=0;
if intdis_medicaid in (1,3) or intdis_combined in (1,3) or intdis_medicare in (1,3) then intdis=1;
else intdis=0;
if leadis_medicaid in (1,3) or leadis_combined in (1,3) or leadis_medicare in (1,3) then leadis=1;
else leadis=0:
if lngc_medicaid in (1,3) or lngc_combined in (1,3) or lngc_medicare in (1,3) then lngc=1;
else Ingc=0;
if mobimp medicaid in (1,3) or mobimp combined in (1,3) or mobimp medicare in (1,3) then
mobimp=1;
else mobimp=0:
if mulscl medicaid in (1,3) or mulscl combined in (1,3) or mulscl medicare in (1,3) then
mulscl=1;
else mulscl=0;
if musdys medicaid in (1,3) or musdys combined in (1,3) or musdys medicare in (1,3) then
musdys=1;
else musdys=0;
if ost_medicaid in (1,3) or ost_combined in (1,3) or ost_medicare in (1,3) then ost=1;
else ost=0;
if othdel medicaid in (1,3) or othdel combined in (1,3) or othdel medicare in (1,3) then
othdel=1;
else othdel=0;
if prc medicaid in (1,3) or prc combined in (1,3) or prc medicare in (1,3) then prc=1;
else prc=0;
if psds medicaid in (1,3) or psds combined in (1,3) or psds medicare in (1,3) then psds=1;
else psds=0;
if ptra_medicaid in (1,3) or ptra_combined in (1,3) or ptra_medicare in (1,3) then ptra=1;
else ptra=0;
if raoa_medicaid in (1,3) or raoa_combined in (1,3) or raoa_medicare in (1,3) then raoa=1;
else raoa=0;
if schiot medicaid in (1,3) or schiot combined in (1,3) or schiot medicare in (1,3) then schiot=1;
else schiot=0;
```

else schi=0;

if spibif medicaid in (1,3) or spibif combined in (1,3) or spibif medicare in (1,3) then spibif=1;

if schi medicaid in (1,3) or schi combined in (1,3) or schi medicare in (1,3) then schi=1;

```
else spibif=0;
```

if spiinj\_medicaid in (1,3) or spiinj\_combined in (1,3) or spiinj\_medicare in (1,3) then spiinj=1; else spiinj=0;

if strk\_medicaid in (1,3) or strk\_combined in (1,3) or strk\_medicare in (1,3) then strk=1; else strk=0;

if toba\_medicaid in (1,3) or toba\_combined in (1,3) or toba\_medicare in (1,3) then toba=1; else toba=0;

if visual\_medicaid in (1,3) or visual\_combined in (1,3) or visual\_medicare in (1,3) then visual=1; else visual=0;

/\*subset file – keeping only those who were FFS Medicaid for all months alive in 2009\*/

if ffs2009=**1**;

run;

/\*Aggregate numerator counts to the national level and calculate the national rates\*/

#### proc means data=ntl ffs noprint;

output out=ntl\_cond(drop=\_type\_) sum(acp afib alzrdsd alz ami anemia anxi asthma autism bipl brainj brc cat cerpal chf ckd copd crc cysfib depr depsn diab endc epilep glcm hearim hfrac hyplip hyppla hypten hypthy ihd intdis leadis lngc mobimp mulscl

musdys ost othdel prc psds ptra raoa schiot schi spibif spiinj strk toba visual )=;

run;

data ntl\_cond (drop=acp afib alzrdsd alz ami anemia anxi asthma autism bipl brainj brc cat cerpal chf ckd copd crc cysfib depr depsn diab endc epilep glcm hearim hfrac hyplip hyppla hypten hypthy ihd intdis leadis lngc mobimp mulscl musdys ost othdel prc psds ptra raoa schiot schi spibif spiinj strk toba visual i); set ntl\_cond;

/\*Array to identify the count of individuals with each specific condition. This is used in the do loop with the array below to calculate percentages based on the population count\*/

array cond (\*) acp afib alzrdsd alz ami anemia anxi asthma autism bipl brainj brc cat cerpal chf ckd copd crc cysfib depr depsn diab endc epilep glcm hearim hfrac hyplip hyppla hypten hypthy ihd intdis leadis lngc mobimp mulscl musdys ost othdel prc psds ptra raoa schiot schi spibif spiinj strk toba visual;

array cond\_rate (\*) acp\_pct afib\_pct alzrdsd\_pct alz\_pct ami\_pct anemia\_pct anxi\_pct asthma\_pct autism\_pct bipl\_pct brainj\_pct brc\_pct cat\_pct cerpal\_pct chf\_pct ckd\_pct copd\_pct crc\_pct cysfib\_pct depr\_pct depsn\_pct diab\_pct endc\_pct epilep\_pct glcm\_pct hearim\_pct hfrac\_pct hyplip\_pct hyppla\_pct hypten\_pct hypthy\_pct ihd\_pct intdis\_pct leadis\_pct lngc\_pct mobimp\_pct mulscl\_pct musdys\_pct ost\_pct othdel\_pct prc\_pct psds\_pct ptra\_pct raoa\_pct schiot\_pct schi\_pct spibif\_pct spiinj\_pct strk\_pct toba\_pct visual\_pct;

A sample of the output from this final portion of the code example appears in Table 7, below.

Table 7. National condition rates from code example 2

|    | enrollee | аср_р | afib_p | alzrdsd_p | alz_p | ami_p | anemia_p | anxi_p | asthma_p |
|----|----------|-------|--------|-----------|-------|-------|----------|--------|----------|
|    | count    | ct    | ct     | ct        | ct    | ct    | ct       | ct     | ct       |
|    | 20,184,6 |       |        |           |       |       |          |        |          |
| NT | L 77     | 4.6   | 1.8    | 5.9       | 2.7   | 0.3   | 11.8     | 7.2    | 4.6      |

If you wish to combine national and state-level rates into a single report, you may add the following code:

```
/*Append the state rates with the national rates for an overall summary file*/
data condition_summary;
    format mdcd_state_cd $char3.;
    set ntl_cond state_cond;
    if mdcd_state_cd=' ' then mdcd_state_cd='NTL';
run;
```

# Appendix C. MAX and TAF Availability by State and Year

| Appendix c. IVIA | First TMSIS |      |       |       |       |       |       | 2016    |
|------------------|-------------|------|-------|-------|-------|-------|-------|---------|
| State            | Submission  | 2010 | 2011  | 2012  | 2013  | 2014  | 2015  | forward |
| Alabama          | Jan-14      | MAX  | MAX   | MAX   | MAX-T | TAF   | TAF   | TAF     |
| Alaska           | Oct-13      | MAX  | MAX   | MAX   | MAX-T | TAF   | TAF   | TAF     |
| Arizona          | Oct-14      | MAX  | MAX   | MAX   | MAX   | MAX-T | TAF   | TAF     |
| Arkansas         | Apr-15      | MAX  | MAX   | MAX   | MAX   | MAX-T | MAX-T | TAF     |
| California       | Oct-15      | MAX  | MAX   | MAX   | MAX   | MAX   | MAX-T | TAF     |
| Colorado         | Oct-11      | MAX  | MAX-T | MAX-T | MAX-T | TAF   | TAF   | TAF     |
| Connecticut      | Apr-15      | MAX  | MAX   | MAX   | MAX   | MAX-T | MAX-T | TAF     |
| Delaware         | Jan-14      | MAX  | MAX   | MAX   | MAX-T | TAF   | TAF   | TAF     |
| District of      |             |      |       |       |       |       |       |         |
| Columbia         | Jan-14      | MAX  | MAX   | MAX   | MAX-T | TAF   | TAF   | TAF     |
| Florida          | Oct-13      | MAX  | MAX   | MAX   | MAX-T | TAF   | TAF   | TAF     |
| Georgia          | Oct-15      | MAX  | MAX   | MAX   | MAX   | MAX   | MAX-T | TAF     |
| Hawaii           | Oct-14      | MAX  | MAX   | MAX   | MAX   | MAX-T | TAF   | TAF     |
| Idaho            | Oct-15      | MAX  | MAX   | MAX   | MAX   | MAX   | MAX-T | TAF     |
| Illinois         | Jan-14      | MAX  | MAX   | MAX   | MAX-T | TAF   | TAF   | TAF     |
| Indiana          | Oct-14      | MAX  | MAX   | MAX   | MAX   | MAX-T | TAF   | TAF     |
| Iowa             | Oct-15      | MAX  | MAX   | MAX   | MAX   | MAX   | MAX-T | TAF     |
|                  |             |      |       |       |       |       |       |         |
| Kansas           | Jan-13      | MAX  | MAX   | MAX-T | MAX-T | TAF   | TAF   | TAF     |
| Kentucky         | Jul-14      | MAX  | MAX   | MAX   | MAX-T | MAX-T | TAF   | TAF     |
| Louisiana        | Oct-15      | MAX  | MAX   | MAX   | MAX   | MAX   | MAX-T | TAF     |
| Maine            | Jan-14      | MAX  | MAX   | MAX   | MAX-T | TAF   | TAF   | TAF     |
| Maryland         | Jan-14      | MAX  | MAX   | MAX   | MAX-T | TAF   | TAF   | TAF     |
| Massachusetts    | Oct-14      | MAX  | MAX   | MAX   | MAX   | MAX-T | TAF   | TAF     |
| Michigan         | Oct-15      | MAX  | MAX   | MAX   | MAX   | MAX   | MAX-T | TAF     |
| Minnesota        | Oct-15      | MAX  | MAX   | MAX   | MAX   | MAX   | MAX-T | TAF     |
| Mississippi      | Oct-15      | MAX  | MAX   | MAX   | MAX   | MAX   | MAX-T | TAF     |
| Missouri         | Oct-15      | MAX  | MAX   | MAX   | MAX   | MAX   | MAX-T | TAF     |
| Montana          | Jan-14      | MAX  | MAX   | MAX   | MAX-T | TAF   | TAF   | TAF     |
| Montana TPA*     | Jan-16      | N/A  | N/A   | N/A   | N/A   | N/A   | N/A   | N/A     |
| Nebraska         | Jan-14      | MAX  | MAX   | MAX   | MAX-T | TAF   | TAF   | TAF     |
| Nevada           | Jan-14      | MAX  | MAX   | MAX   | MAX-T | TAF   | TAF   | TAF     |
| New Hampshire    | Jan-14      | MAX  | MAX   | MAX   | MAX-T | TAF   | TAF   | TAF     |
| New Jersey       | Oct-15      | MAX  | MAX   | MAX   | MAX   | MAX   | MAX-T | TAF     |
| New Mexico       | Jan-14      | MAX  | MAX   | MAX   | MAX-T | TAF   | TAF   | TAF     |
| New York         | Jul-15      | MAX  | MAX   | MAX   | MAX   | MAX-T | MAX-T | TAF     |
| North Carolina   | Jul-13      | MAX  | MAX   | MAX   | MAX-T | TAF   | TAF   | TAF     |
| North Dakota     | Jan-14      | MAX  | MAX   | MAX   | MAX-T | TAF   | TAF   | TAF     |
| Ohio             | Oct-14      | MAX  | MAX   | MAX   | MAX   | MAX-T | TAF   | TAF     |
| Oklahoma         | Oct-14      | MAX  | MAX   | MAX   | MAX   | MAX-T | TAF   | TAF     |
| Oregon           | Jul-15      | MAX  | MAX   | MAX   | MAX   | MAX-T | MAX-T | TAF     |

|                   | First TMSIS |      |      |       |       |       |       | 2016    |
|-------------------|-------------|------|------|-------|-------|-------|-------|---------|
| State             | Submission  | 2010 | 2011 | 2012  | 2013  | 2014  | 2015  | forward |
| Pennsylvania      | Oct-15      | MAX  | MAX  | MAX   | MAX   | MAX   | MAX-T | TAF     |
| Pennsylvania CHIP | Jan-14      | N/A  | N/A  | N/A   | N/A   | N/A   | N/A   | TAF     |
| Puerto Rico       | Jan-15      | N/A  | N/A  | N/A   | N/A   | N/A   | TAF   | TAF     |
| Rhode Island      | Oct-12      | MAX  | MAX  | MAX-T | MAX-T | TAF   | TAF   | TAF     |
| South Carolina    | Jul-14      | MAX  | MAX  | MAX   | MAX-T | MAX-T | TAF   | TAF     |
| South Dakota      | Oct-15      | MAX  | MAX  | MAX   | MAX   | MAX   | MAX-T | TAF     |
| Tennessee         | Oct-15      | MAX  | MAX  | MAX   | MAX   | MAX   | MAX-T | TAF     |
| Texas             | Jul-14      | MAX  | MAX  | MAX   | MAX-T | MAX-T | TAF   | TAF     |
| Utah              | Oct-15      | MAX  | MAX  | MAX   | MAX   | MAX   | MAX-T | TAF     |
| Vermont           | Oct-15      | MAX  | MAX  | MAX   | MAX   | MAX   | MAX-T | TAF     |
| Virginia          | Apr-14      | MAX  | MAX  | MAX   | MAX-T | MAX-T | TAF   | TAF     |
| Virgin Islands*   | Jan-17      | N/A  | N/A  | N/A   | N/A   | N/A   | N/A   | N/A     |
| Washington        | Jan-15      | MAX  | MAX  | MAX   | MAX   | MAX-T | TAF   | TAF     |
| West Virginia     | Oct-15      | MAX  | MAX  | MAX   | MAX   | MAX   | MAX-T | TAF     |
| Wisconsin         | Jan-14      | MAX  | MAX  | MAX   | MAX-T | TAF   | TAF   | TAF     |
| Wyoming           | Oct-15      | MAX  | MAX  | MAX   | MAX   | MAX   | MAX-T | TAF     |
| Wyoming CHIP      | Oct-15      | N/A  | N/A  | N/A   | N/A   | N/A   | N/A   | TAF     |

<sup>\*</sup> Included in TAF starting in 2017.